# **Guy Chaumont nous a quittés**

C 'est en 1999 que naît à Sainte-Foy-la-<br>Grande le groupe régional Nouvelle-'est en 1999 que naît à Sainte-Foy-la-Aquitaine du SCF, fruit de l'amitié sans faille de Guy et de sa passion pour l'image. En 2000 aura lieu de ce fait un congrès national réussi, dont les anciens se souviendront certainement. Regrettant sa disparition mais fidèle à sa mémoire, notre groupe poursuit ses activités, toujours aussi soudé. Merci Guy.

**Pour le groupe régional Nouvelle-Aquitaine, Jean Trolez**

> Guy Chaumont (à gauche) et son ami Jean Trolez découvrent leur dernier bulletin

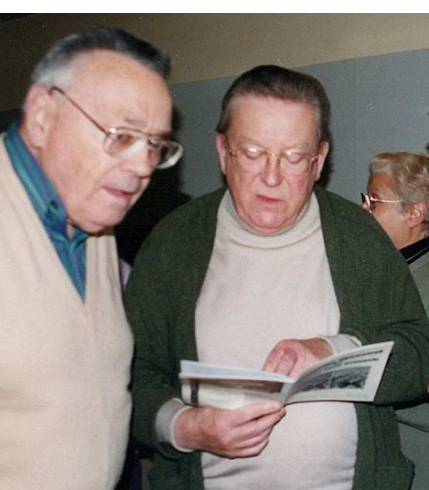

# **Stéréo-Club Français**

**Association pour l'image en relief fondée en 1903 par Benjamin Lihou**

### **www.image-en-relief.org**

**Membre de l'ISU** (Union stéréoscopique internationale) https://www.isu3d.org

**et de la FPF** (Fédération photographique de France) http://federation-photo.fr SIRET : 398 756 759 00047 – NAF 9499Z **Siège social : Stéréo-Club Français**

**46 rue Doudeauville 75018 Paris**

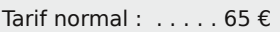

**Cotisation 2019**

Tarif réduit (non imposable avec justificatif) :  $\dots$  . . . . 22  $\epsilon$ 

Valable du 1er janvier au 31 décembre. À partir du 1<sup>er</sup> novembre et jusqu'à la

fin de l'année suivante pour les nouveaux adhérents.

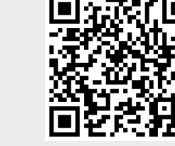

Paiement France : chèque (sur une banque française seulement) à l'ordre du Stéréo-Club Français. Étranger : mandat international ou par Internet. Adressez votre chèque à l'adresse ci-dessous : Michel Mikloweit, Trésorier du SCF - 7, rue Raoul Dautry 91190 Gif-sur-Yvette **Paiement par Internet : www.image-en-relief.org,** menu **Adhésion**

**Président du SCF, directeur de la publication : Patrick Demaret** Vice-président : François Lagarde. Secrétaire : Thierry Mercier. Trésorier : Michel Mikloweit. Rédacteur en chef de la Lettre : Pierre Meindre - bulletin@image-en-relief.fr

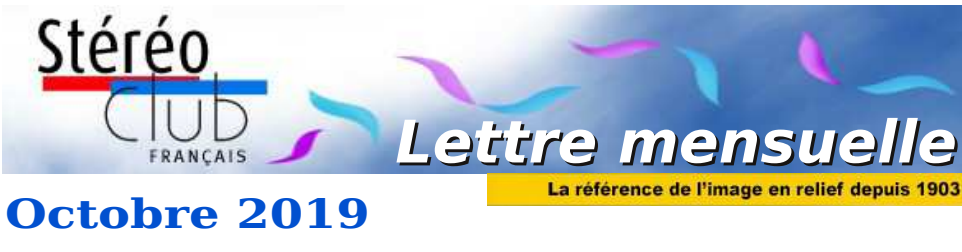

 $n^{\circ}$  1024 (= 2<sup>10</sup>)

*Association pour l'image en relief fondée en 1903 par Benjamin Lihou*

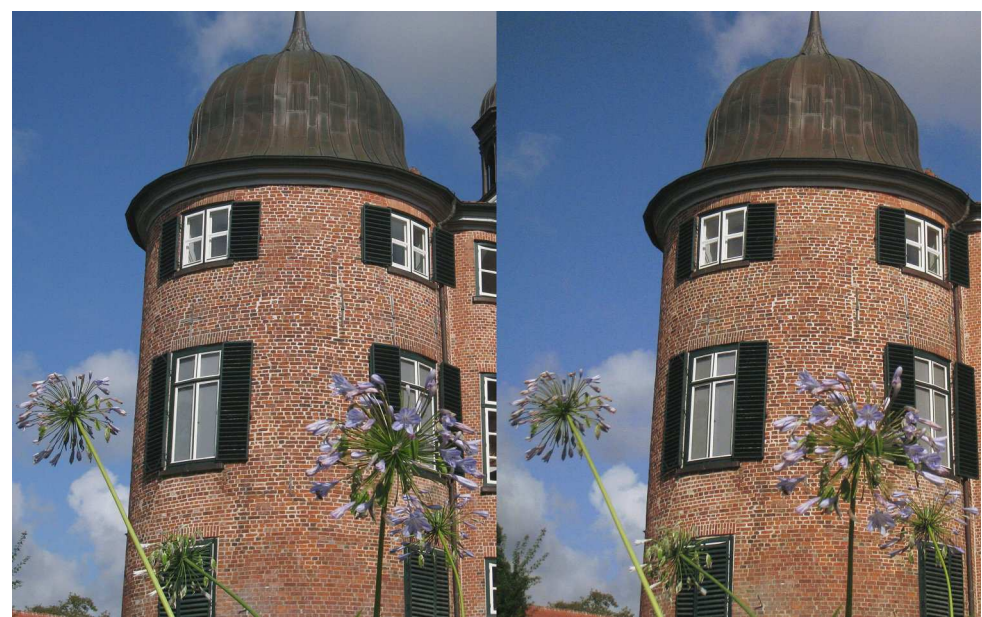

**Le château d'Eutin, Schleswig-Holstein, Allemagne**. Une des excursions du Congrès ISU 2019 à Lübeck - Photo : Jean Pucher

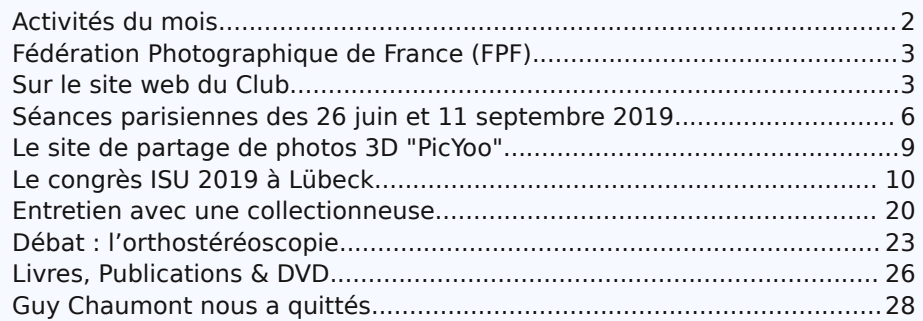

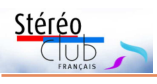

Retrouvez le calendrier des activités du Club sur Internet :

activités du Club sur

Intel

des

Retrouvez

### **Activités du mois**

### Réunions à Paris 14<sup>e</sup>

• **LOREM**, 4 rue des Mariniers (Rez-de-chaussée de la tour au bout de la rue à gauche) Métro Porte de Vanves ou tramway Rue Didot.

MERCREDI 9 OCTOBRE 2019 à partir de 19h30, au LOREM **Séance technique et pratique**

• Montage / Diaporama : Présentation du montage de diaporamas avec Magix Vidéo deluxe

calendrier MERCREDI 16 OCTOBRE 2019 à partir de 19h30, au LOREM **Séance technique et pratique**

• Atelier projection polarisée : mise en route de la projection polarisée avec nos deux vidéoprojecteurs et un ordinateur portable

MERCREDI 30 OCTOBRE 2019 à partir de 19h30, au LOREM **Séance mensuelle de projection.**

Apportez vos montages, photos et vidéos pour les voir en projection. Discussion constructive et réponses aux questions sur les techniques correspondantes.

### **Groupe Franco-suisse de Genève**

SAMEDI 2 NOVEMBRE 2019 à 14h, à Satigny Séance à l'aula de l'école Satigny "Village" - Route de la Gare-de-Satigny 27a • Programme pas encore défini. Consulter : http://www.stereoscopie.eu

### MERCREDI 6 NOVEMBRE 2019 à partir de 19h30, au LOREM **Séance technique et pratique**

• Création de Fantogrammes : regardé à 45° l'objet semble posé sur l'écran ou le papier

### MERCREDI 13 NOVEMBRE 2019 à 19h précises, au LOREM **Conseil d'Administration du Stéréo-Club Français**

• Les membres du Club peuvent être invités à assister (sans droit de vote) aux réunions du conseil, sur demande adressée au président : president@image-en-relief.org

### **Manifestations 3D**

• 5 & 6 novembre 2019 : **SATIS** - Salon des Technologies de l'Image et du Son – Docks de Paris à La Plaine Saint-Denis - Une conférence (sur 50 !) évoque la 3 D relief : "Opportunité de la 5G pour la 3D et la VR" ou "Smartphones, VR et 5G - Le retour de la 3D Relief" le 5/11 12h-13h , dans "Thema2"

• 21 au 23 novembre 2019 : **Virtuality**, salon réalité virtuelle et réalité augmentée au Centquatre à Paris 19<sup>e</sup> - Virtuality réunit des centaines d'exposants du monde de la VR/AR - réalité virtuelle et réalité augmentée - pour trois jours de démos, de talks et de rendez-vous professionnels. http://virtuality.io/fr/events/event-paris/

• Le samedi 30 novembre 209 de 10h à 17h : Journée portes ouvertes à l'**École Nationale Supérieure Louis-Lumière** (20 rue Ampère - 93200 Saint-Denis). Le programme mentionne dans les démonstrations : Expérimentations relief. Inscriptions sur le site de l'école : https://www.ens-louis-lumiere.fr/form/inscription-a-la-journee-porteswww.image-en-relief.org/stereo/calendrier Lettre mensuelle du Stéréo-Club Français Octobre 2019 - n°1024

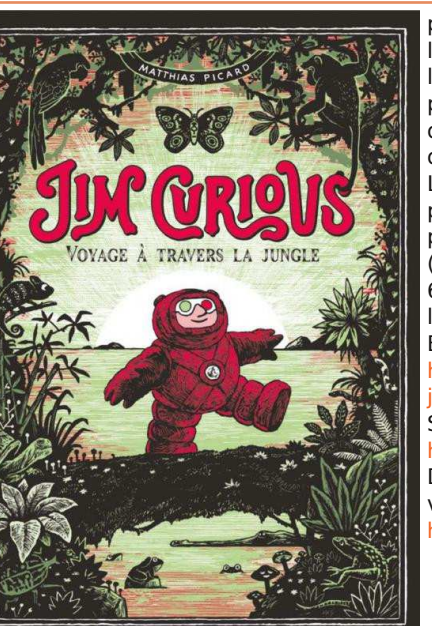

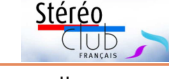

poétique. Dérangé dans son sommeil par une libellule qui s'envole et prend la fuite à travers le miroir du salon, Jim s'engage à sa suite et part à la découverte d'une jungle profonde et des ruines mystérieuses, le tout magnifiquement dessiné.

Les dessins sont de bonne taille, parfois en pleine page voire en double page. La BD se clôt par un superbe panoramique sur 4 feuilles (double page et deux rabats.

68 pages, format 24.5  $\times$  34 cm + 2 paires de lunettes anaglyphes Éditions 2024 - 19 €

http://www.editions2024.com/livres/ jim-curious-jungle

Site web de l'auteur :

https://matthiaspicard.cargo.site/JIM-CURIOUS-2 Des séances de dédicaces dans différentes villes en France :

https://matthiaspicard.cargo.site/Dedicaces-JIM-2

**Pierre Meindre**

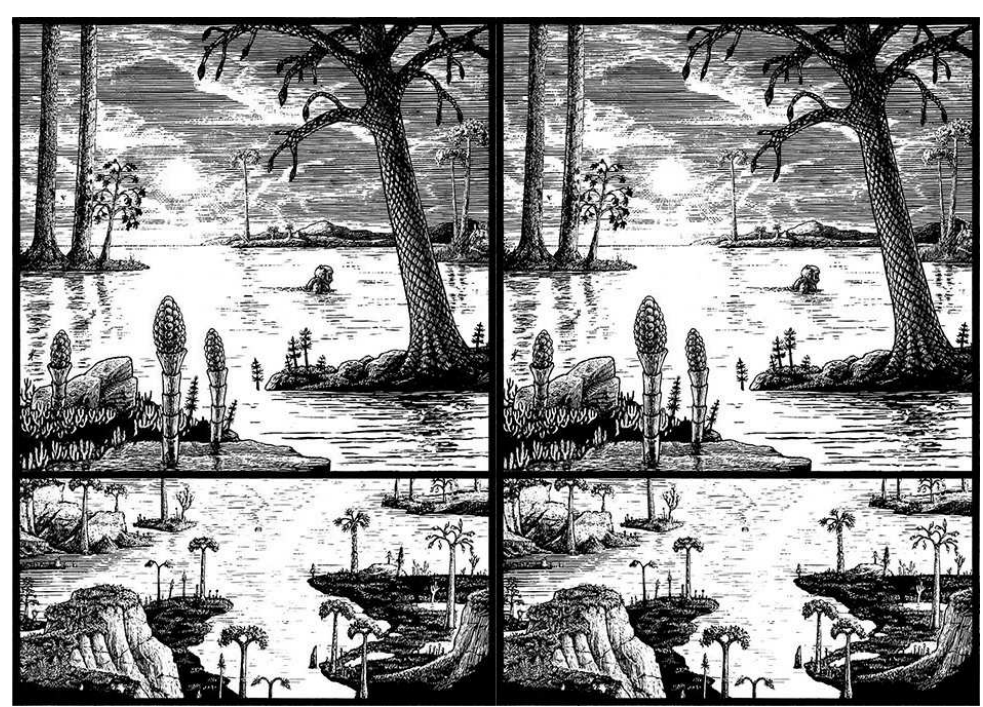

Une page de la BD "Jim Curious - Voyage à travers la jungle" de Matthias Picard. La BD est en anaglyphe, cette page a été convertie en version côte à côte pour la Lettre.

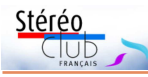

# **Livres, Publications & DVD**

### **Trois beaux albums venant d'Allemagne**

• **Berlin zum greifen nah, Ein Jahrundert in 3-D**, Herausgegeben von Meisterstein, Eichborn, 2006. Berlin de près, un siècle en 3D, Rédacteur et Photographe Meierstein, Éditions Eichborn,

https://www.wissenschaft.de/rezensionen/buecher/ berlin-zum-greifen-nah-ein-jahrhundert-in-3-d/

Anaglyphes anciens et modernes, un raccourci impressionnant de l'histoire d'une ville au cœur de l'histoire du XX<sup>e</sup> siècle. Peu d'images de la période d'occupation par les alliés, parenthèse compréhensible.

• **Rheinland in 3-D, Historische Stereofotos entlang des Rheins**, Hartmut Wettmann, Wartberg Verlag, 2010. La vallée du Rhin en 3D, clichés stéréoscopiques historiques pris au fil de l'eau.

• **Hamburg in 3-D, Historische Stereofotos von Hamburg**, Peter Schnehagen, Wartberg Verlag, 2010. Hambourg en 3D, clichés stéréoscopiques historiques de Hambourg. http://www.stereo-3d-info.de/bildbaende.html

Double présentation des images en vue côte à côte d'origine et en anaglyphe. Deux belles illustrations de la production stéréoscopique de la fin du XIX<sup>e</sup> siècle et du tout début du XX<sup>e</sup>. Une mine pour une courte étude historique de la stéréoscopie en Allemagne (dommage d'ailleurs que ce site, vu en marge, http://www.cosima-3d.de/references.html soit resté en plan depuis 2007). NB : il s'agit de la vallée du Rhin vue du côté est. Pour l'ouest, se reporter aux productions d'Adolphe Braun, dont nous avons déjà parlé.

Note : Ces trois ouvrages sont bilingues anglais et allemand.

**Jean-Yves Gresser**

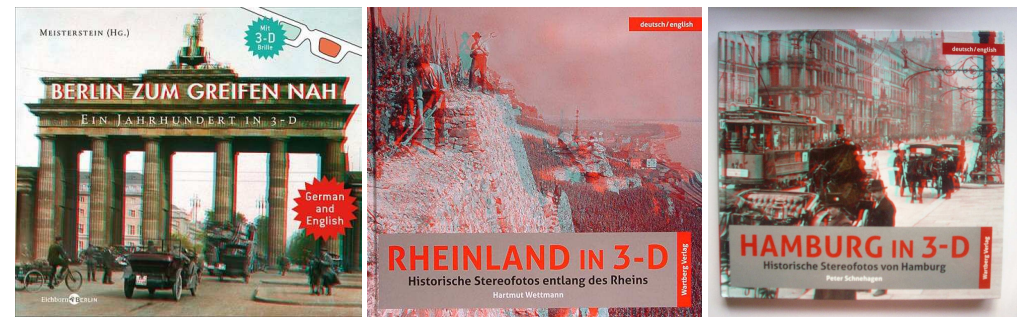

### **Bande dessinée**

• Le deuxième tome de la BD « **Jim Curious** » du dessinateur Matthias Picard vient de paraître et comme le premier tome publié en 2012 (Lettre n°955 p.22-23) il est en 3D ! Un intervalle de sept années donc entre les deux ouvrages. L'auteur explique, dans un article du quotidien 20 Minutes, avoir passé quatre années à la réalisation de cet album. https://pdf.20mn.fr/2019/quotidien/20190926\_PAR.pdf

« Le voyage de Jim Curious continue. Après avoir exploré le fond de l'océan, notre candide scaphandrier quitte sa maison pour gravir une montagne et traverser une jungle multiple et fantastique. Dans la lignée silencieuse et psychédélique du premier tome, laissez vos yeux accompagner le gros bonhomme dans ce nouveau périple en relief. »

Dans **Jim Curious - Voyage à travers la jungle** on retrouve notre explorateur rondouillard, toujours engoncé dans son scaphandre, pour un nouveau conte muet et Lettre mensuelle du Stéréo-Club Français Octobre 2019 - n°1024

# **Fédération Photographique de France (FPF)**

P our ceux qui le souhaitent, il est<br>temps d'adhérer ou de renouveler leur  $\Box$  our ceux qui le souhaitent, il est adhésion à la Fédération Photographique de France avec une légère augmentation cette année de 2 €. Le tarif est de **38 €**. Si vous voulez en plus recevoir la revue « France Photographie » qui présente des photos de qualité, vous rajoutez **22 €**, pour cinq numéros, soit un total de **60 €**.

Le chèque sera libellé à l'ordre du « Stéréo-Club Français » et à faire parvenir avant le 15 octobre 2019 chez :

Jean Pucher 13 rue de l'Ise

35150 Corps-Nuds

Indiquez également votre adresse mail pour recevoir les informations de la fédé. Le site web : https://federation-photo.fr

**Jean Pucher**

### **Sur le site web du Club**

D eux nouvelles pages personnelles sur<br>le site du Club (pour les visualiser : le site du Club (pour les visualiser : Sommaire > Espace Membres > Pages personnelles).

La page de **Floriane Bretheau** présente plus d'une soixantaine d'images dans les thèmes : Animaux, Europe, Curiosités, Illuminations, Maroc, Musées, Québec, USA. Accès direct :

#### https://www.image-en-relief.org/stereo/ 363-bretheau-floriane

La page de **Dominique Bretheau** présente près d'une centaine d'images dans les thèmes : Animaux, Cerfs-volants, Curiosités (avec l'aspect fantastique de la nature prise en infra-rouge) , Bassin d'Arcachon, Nature, Objets digitaux, Scènes, Vues de pays étrangers, Vues de France. https://www.image-en-relief.org/stereo/ 209-bretheau-dominique-transpo-wiki

Chaque image est affichée sur la page pour une vision libre parallèle, et un clic sur l'image active le visualiseur 3D qui propose divers modes : compressé pour TV3D, anaglyphe, vision croisée, etc.

Pour la création de la page, l'ergonomie est encore très loin d'être parfaite, mais l'auteur a su mettre en œuvre les opérations décrites dans la page "Création de page personnelle" de la liste des pages personnelles.

Ce dispositif de pages personnelles avait quelques scories initiales, corrigées, et une nouvelle fonctionnalité est maintenant disponible : le visualiseur 3D permet de passer d'une image à l'autre dans l'ordre de la page appelante.

**François Lagarde**

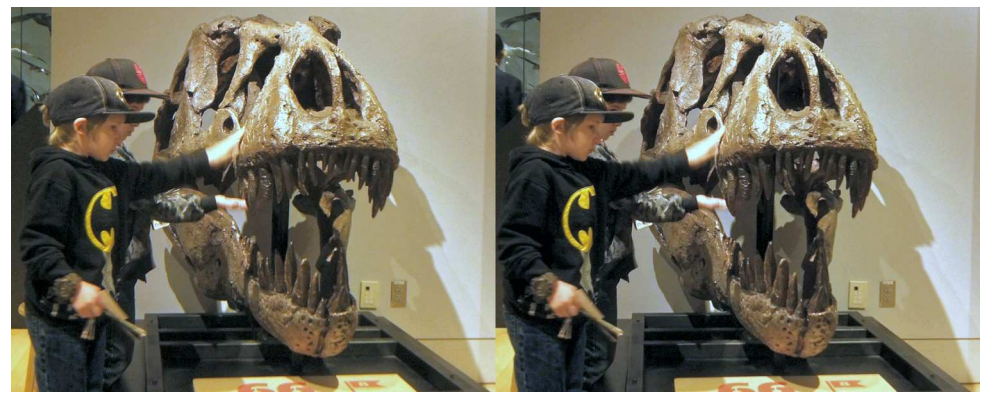

Musée d'histoire naturelle d'Ottawa, Canada - Photo : Floriane Bretheau

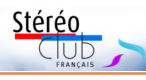

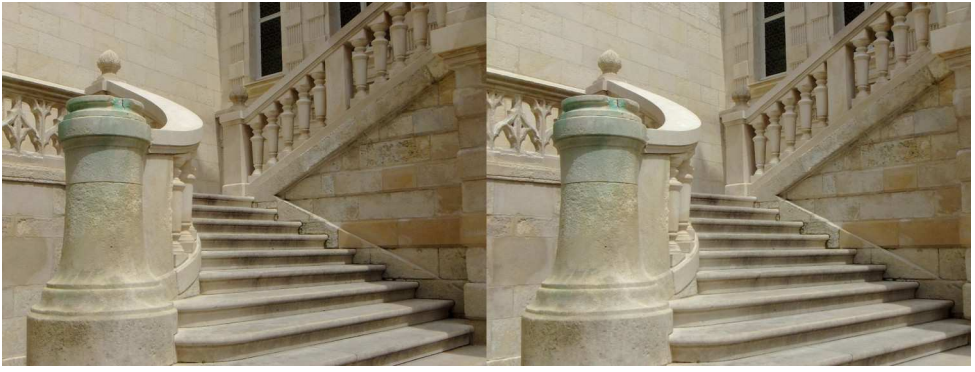

Escalier de l'hôtel de ville de La Rochelle - Photo : Floriane Bretheau

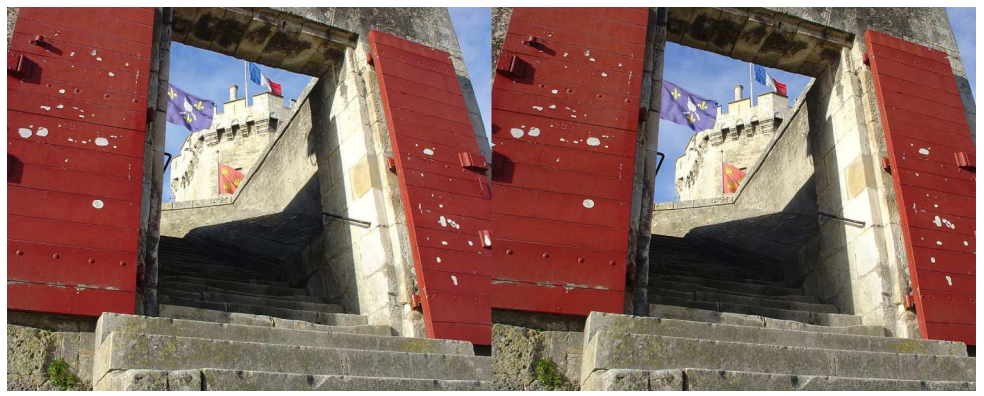

Entrée de la tour Saint-Nicolas - La Rochelle - Photo : Dominique Bretheau

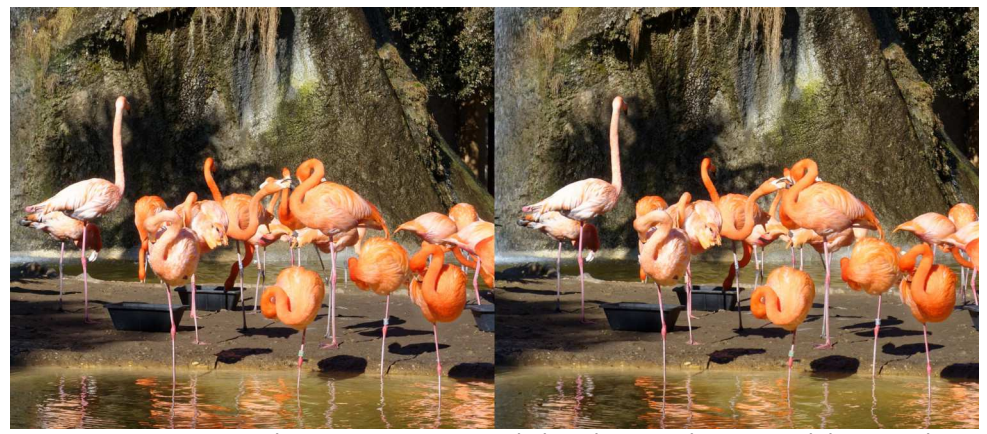

Flamants roses au zoo de la Palmyre - Photo : Dominique Bretheau

### Lettre mensuelle du Stéréo-Club Français Octobre 2019 - n°1024

obligé d'augmenter la base et d'augmenter la focale.

Thierry : non, l'une ou l'autre ou les deux.

Patrick : et quand on fait de la macro ?

Thierry : il y a des règles (éventuellement différentes de celles de la vision naturelle ou de l'orthostéréoscopie) à respecter pour que l'image soit agréable à regarder et qu'elle atteigne le but recherché.

Patrick : quand on parle d'hyperstéréo ou de macro, il n'y a effectivement pas de comparaison possible avec la vision naturelle, puisque l'on produit un relief qui n'existe pas en vision naturelle (trop près ou trop loin).

Thierry : même en photo plate, selon la focale, le sujet peut garder la même taille mais l'environnement aura complètement changé. On n'est plus en vision naturelle... on ne dit pas que c'est la nature exacte.

Patrick : c'est le grand débat de la stéréoscopie. Est-ce qu'elle est faite pour reproduire la vision naturelle ou est-ce qu'elle est faite pour produire des effets spéciaux, que l'on ne peut pas voir en vision naturelle ?

Plusieurs : les deux mon général !

François : c'est comme en peinture.

Olivier : avec des personnages, si on veut qu'ils aient l'air normaux, il vaut mieux respecter des règles orthostéréoscopiques.

Remarques sur la focalisation et la netteté : l'œil globuleux est plutôt avantagé...

Thierry : je suis myope, j'enlève mes lunettes, tes schémas sont flous mais je perçois quand même du relief... dans ce flou.

Olivier : les lunettes ce n'est pas pour voir mais pour voir net.

Thierry : la notion flou/net n'est pas pertinente pour la perception du relief qui est liée à la différence de parallaxe. Si c'est flou, c'est moins précis...

Olivier : l'œil ne voit pas nettes des choses qui sont floues mais voit du flou en relief.

Patrick : je comprends : il ne faut pas confondre la fonction de l'accommodation qui permet de voir net, et la fonction de la fusion qui permet de voir en relief. On peut voir du relief (fusionné) dans du flou.

Thierry : la création du relief dans le cerveau se fait parce qu'il y a une « différence de parallaxe angulaire » ; elle peut être affinée par la netteté mais elle a des limites. L'hypermétrope ne voit pas le relief tellement plus loin que l'emmétrope...

Olivier : il n'y a pas de relation entre la vision du relief et la netteté.

François ironise sur le fait qu'il voit net d'un œil et flou de l'autre, chaque œil voit donc le relief différemment ;-)

Pierre : on perçoit quand même mieux le relief quand c'est net.

Olivier conclut : c'est mieux de voir un relief net.

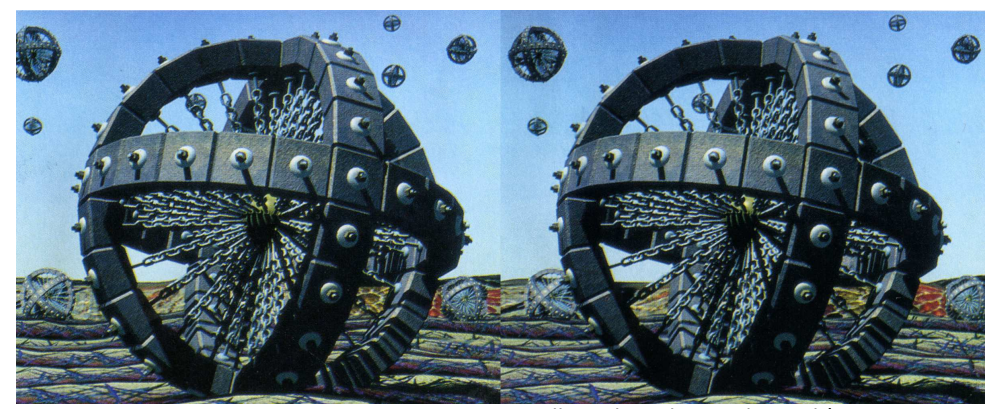

Collage d'une image de synthèse - Image : F\*

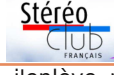

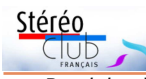

Patrick : il faut quand même qu'il y ait une référence : si l'appareil n'est pas adapté, ou si tu as trafiqué l'image, ce n'est plus de l'orthostéréoscopie.

Pierre : Point de vue technique ou point de vue intérêt ?

Thierry : c'est d'abord un sujet technique, mais fonction de l'usage, du but : mesures ? Se faire plaisir ? Je ne vois pas l'intérêt de la notion pour un grand nombre de gens.

Pierre : pour moi, cela revient à l'image de Dumbo qui vole grâce à ses oreilles, ce n'est pas réaliste mais c'est plaisant ou agréable à regarder.

Patrick: vous parlez d'orthostéréoscopie ou de stéréoscopie ?

Pierre : stéréoscopie. L'orthostéréoscopie est très restrictive, elle n'a pas vraiment d'intérêt.

quelque chose...

Pierre : si on veut avoir un effet de présence, de réalisme, on peut tendre vers l'orthostéréoscopie mais elle est de plus en plus difficile à atteindre. C'était relativement facile du temps de l'argentique parce que le support avait des caractéristiques fixes et on pouvait avec… retrouver la stéréoscopie. Dans une salle de cinéma, il y a au plus un siège qui voit en orthostéréoscopie - il peut ne pas y en avoir du tout (cas des vues macro par exemple) – dès qu'on se décale on a une vision décalée, pourtant il y a plein de gens qui vont voir des films en 3D dans les salles et qui ne sont pas choqués de ne pas avoir une vision strictement conforme à la réalité.

Patrick : si on ne définit pas l'orthostéréoscopie, on ne peut pas définir les conditions orthostéréoscopiques.

Olivier Cahen : l'orthostéréoscopie n'est pas un but en soi. J'y suis favorable dans certaines conditions, mais ce n'est pas indispensable.

Régis Fournier : on peut essayer d'établir un parallèle avec la photo plate. Pour enregistrer un document, on peut dire qu'il faut de l'orthophotographie, pour d'autres qui font de la photographie d'art, ils vont faire exprès de choisir un point de vue in-

compréhensible, pour produire une image qui ne sera pas orthophotographique, mais quand même plaisante à voir.

Thierry : s'il y a une image qui n'est pas orthoscopique c'est celle des selfies.

Patrick : voilà pourquoi il faudrait définir l'orthostéréoscopie ! C'est bien ce que vous dites : avec les selfies pris de trop près, on ne voit pas comme on voit avec les deux yeux et cela donne des images déformées de visages monstrueux.

Le point de vue est fondamental.

Thierry : mais il faut tenir compte de la base, de la focale, du champ etc. (considérations rapides sur le 24x36 beaucoup plus large que la vision naturelle).

Thierry : cela veut quand même dire férente de la nôtre, il a une position éle-Patrick : l'animal voit-il de facon orthostéréoscopique ? Pour lui, oui, mais il ne voit pas la même image que nous. Par exemple l'éléphant a une grande base, difvée, donc un point de vue différent du nôtre, et quelle est sa focale ?

> François : j'ai vu une discussion sur la prise de vue de Pina Bausch et effectivement ils avaient besoin pour faire quelque chose de naturel, par exemple dans un travelling avant, de faire varier en même temps la base et la focale (voir les Actes de stéréoscopie et illusion), mais c'était pour la vraisemblance de ce que cela donnait par rapport à un spectateur (voyant le film sur l'écran) et non par rapport à ses muscles oculomoteurs (en vision naturelle du spectacle réel).

> Thierry : ce type de traitement de la base est sans commune mesure avec les données de la vision naturelle.

> Patrick : en vision naturelle, ta base (l'écart inter-pupillaire) varie quand même en fonction de la distance du sujet regardé.

> Je pense que leur but est d'assurer une certaine homogénéité dans la succession des plans. En effet, quand on fait se succéder des plans à des distances très différentes, c'est fatigant ou pénible pour le système visuel car cela nécessite de faire varier rapidement le découplage de l'accommodation et de la convergence (en stéréoscopie, pas en 2D).

Par ailleurs, vous êtes bien d'accord que pour faire de l'hyperstéréo, on est

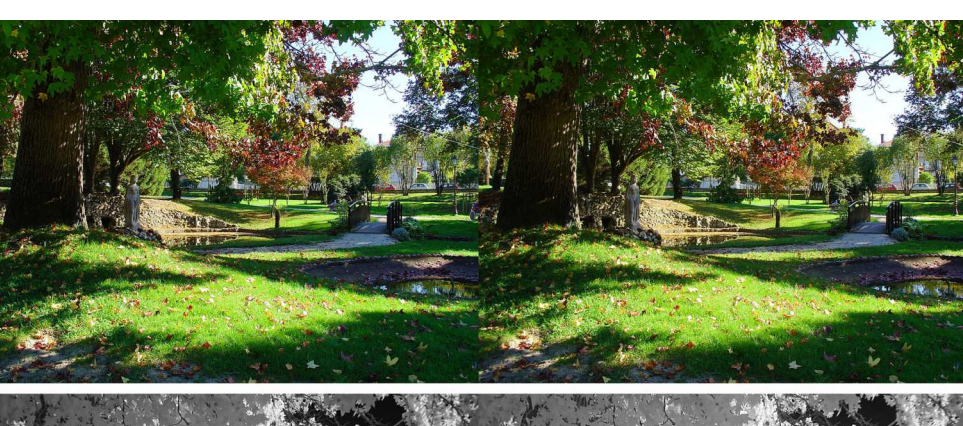

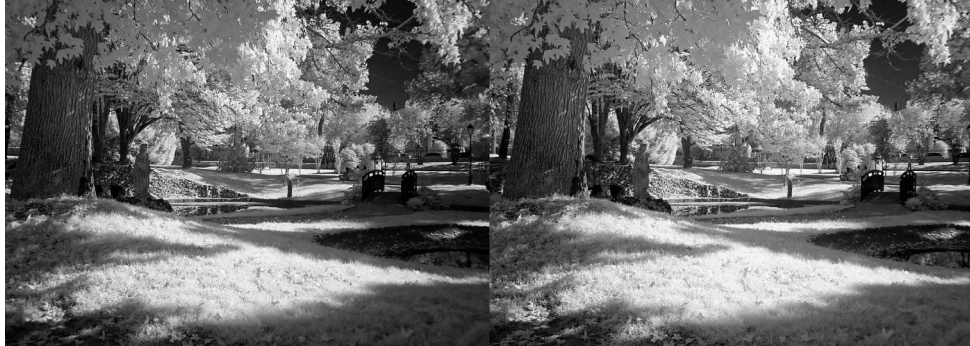

Parc Mauresque d'Arcachon - Comparaison entre vision naturelle en couleur et infrarouge. Photos : Dominique Bretheau

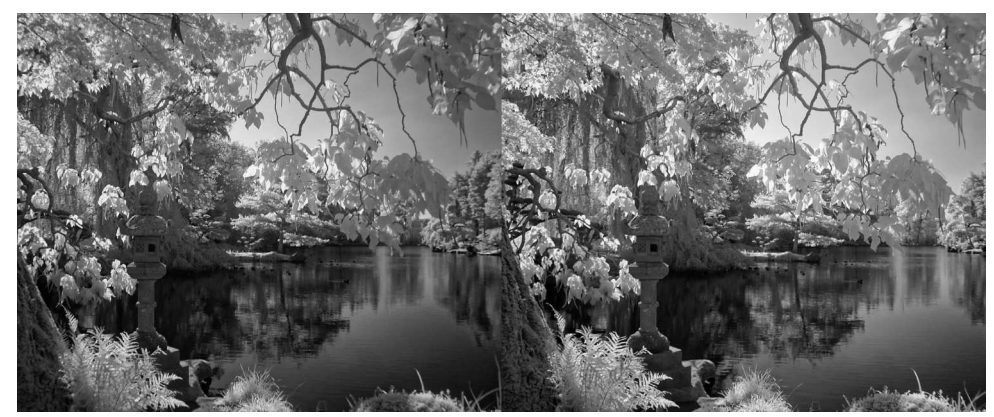

Photographie infrarouge au parc oriental de Maulévrier - Photo : Dominique Bretheau

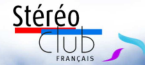

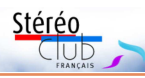

### **Séances parisiennes des 26 juin et 11 septembre 2019**

A vant l'interruption estivale, quelques<br>Parisiens se sont retrouvés le 26 juin Parisiens se sont retrouvés le 26 juin malgré le pic de canicule.

Pierre Meindre nous avait préparé avant de partir en vacances une série de vidéos :

- Un petit court-métrage par Pixar sur les personnages des films **Toy Story** dans des vacances (presque) à Hawaii ;

- La visite de l'usine de fabrication des disques **View-Master** à Portland (Oregon, USA) en 1989. Visite faite dans le cadre d'un congrès de la NSA (club stéréo américain) et filmée par David Starkman avec un caméscope 3D Toshiba.

- **À Notre-Dame de Paris** – diaporama de Pierre Meindre qui nous dit : « Le 15 avril 2019 la cathédrale Notre-Dame de Paris a subi un incendie majeur. Habitant Paris, j'ai bien sûr été affecté par les dégâts causés à ce monument emblématique de la capitale. Je me suis plongé dans mes archives de photos 3D pour vous offrir 15 ans de photos de Notre-Dame, jour et nuit, par toutes les saisons et jusqu'au jour fatidique. »

### https://youtu.be/7O\_VPLThtAA

- **Des Momies Mexicaines** de Pierre Meindre : « Le Mexique est un pays fantastique à visiter, riche en splendeurs et en surprises. Les Mexicains ont une approche de la mort assez différente de la plupart des Européens. Dans cette pittoresque ville de Guanajuato je vous invite à découvrir un musée très spécial et surprenant : le Musée des Momies. ». Ce diaporama très élaboré a été présenté à la réunion de juillet du groupe Nouvelle-Aquitaine et au Congrès de l'ISU.

#### https://youtu.be/dT9wFioYjB0

**Page 6**

YouTube vous présente ces vidéos en anaglyphe, mais vous pouvez les télécharger (par exemple avec un utilitaire tel que 4K Video Downloader) sur votre ordinateur. Vous les verrez alors en côte à côte compressé et pourrez les passer sur votre TV3D ou avec un vidéoprojecteur.

André Marent nous avait envoyé un court montage « **Rencontre Originaire** » mê-

lant ses micro-minéraux et des extraits d'une vidéo de Philippe Nicolet ''**À la rencontre de nos origines**''. On peut le voir sur le site, aller à Sommaire > Images en 3D > Vidéos Diaporamas > Cinéma DVD Vidéos SCF pour les adhérents.

Remarque : sur le site on trouve aussi **Les tubes de lave de la Réunion**, par Daniel Chailloux, Jean-Michel Dedieu et Christian Weber, Mai 2017, projeté fin mai au Lorem, aller à Sommaire > Images en 3D > Vidéos Diaporamas > Quelques vidéos 3D de membres du SCF ou autres.

La séance nous a permis aussi de voir des images des sites remarquables du **centre du Portugal**, Alcobaça, Batalha, Coimbra, Tomar, prises en mai par François Lagarde. Thierry Mercier nous avait envoyé quelques images d'une course dans le **massif du Mont-Blanc** avec la montée au refuge des Conscrits depuis les Contamines et le sommet de l'aiguille de la Bérangère ; mais la difficulté ne lui avait pas permis de prendre des photos pendant les passages "techniques", ni pendant les descentes.

On a pu aussi voir quelques images des **Pyrénées** prises par Laurent Doldi avec notamment une superbe hyperstéréo du Pic d'Aneto, photos publiées sur Phereo et que l'on peut voir en projection, en utilisant simplement un navigateur sur son ordinateur branché au projecteur.

#### http://phereo.com/album/ 58babce6888428b372000000

La séance de rentrée s'est tenue le 11 septembre 2019 au Lorem.

En préambule, on a projeté la « **Rencontre Originaire** » d'André Marent.

Puis ce furent diverses vues du **Congrès ISU 2019** : quelques images déjà publiées sur Phereo ainsi que celles envoyées par notre collègue grec Efstathios Zafrantzas ; ensuite ce fut le tour des images d'Olivier Cahen et de Thierry Mercier. Cela a notamment permis de mettre un nom sur des responsables de l'ISU et de nombreux collègues.

François Lagarde a présenté ses **photos de vacances** (famillle, promenaLettre mensuelle du Stéréo-Club Français Octobre 2019 - n°1024

## **Débat : l'orthostéréoscopie**

**M** édecin d'esprit curieux et amateur<br>de vues stéréoscopiques, je me suis de vues stéréoscopiques, je me suis posé la question de savoir comment on voit en relief. C'est-à-dire, quels sont les mécanismes de la vision, puisque nous voyons toujours en relief.

J'ai donc élaboré un exposé sur la neurophysiologie de la vision et un autre sur la vision en relief.

J'ai présenté des connaissances en médecine, en anatomie, en physiologie, mais ce sont les auditeurs qui avaient l'expérience en photographie et en expertise technique en stéréoscopie qui ont complété mon propos.

Lors de cet exposé, il s'est institué un débat avec les participants à propos de l'orthostéréoscopie dont vous trouverez la teneur ci-après, grâce à l'enregistrement de Michel Mikloweit et la transcription de Jean-Yves Gresser.

#### **Patrick Demaret**

« Je ne crois que ce que je vois » (Saint Thomas), est une parole d'incrédulité. En fait, elle nous rappelle quelle est l'importance de la vision dans nos sens, car il y a plus de 70% de nos récepteurs sensoriels qui sont des photorécepteurs. Donc, non seulement la plupart des récepteurs sensoriels qui nous informent de ce qui se passe à l'extérieur sont des photorécepteurs, mais en plus la vision est gérée par un lobe entier du cerveau (le lobe occipital), alors que l'audition est gérée seulement par une petite partie du cerveau.

« La stéréoscopie produit des illusions », c'est ce qu'a dit Wheatstone, l'inventeur du stéréoscope. Il a non seulement inventé l'appareil qui a permis de prouver ce qu'était la vision en relief, mais il a pratiquement édicté tous les principes de la stéréoscopie et compris qu'il y a trois images : l'image réelle, l'image rétinienne et l'image que nous percevons grâce au cerveau.

Cuvelier, l'inventeur du zoom, a déclaré à la fin de sa vie : « on me dit que le numérique traite l'image, j'espère qu'il ne la maltraite pas ».

Pierre Meindre : Cuvelier n'utilisait pas des zooms mais des focales fixes qui sont de meilleure qualité donc le zoom maltraite (toujours) l'image...

Patrick : je définis la vision naturelle comme la vision obtenue par le système visuel humain sans l'intermédiaire d'un système optique.

Thierry Mercier : qu'est-ce qu'une vision naturelle ? Les porteurs de lunettes ou de lentilles voient-ils naturellement ?

Patrick : effectivement, je n'ai pas apporté cette précision : avec des verres correcteurs, on a une vision naturelle car ces verres corrigent les défauts visuels de façon à transformer l'œil myope ou hypermétrope, ou presbyte en œil « normal » (« emmétrope » disent les ophtalmologistes). Je complète ma définition.

Quant à la vision stéréoscopique, c'est celle qui est obtenue par l'intermédiaire d'un système stéréoscopique.

Et là, j'ai essayé de définir l'orthostéréoscopie pour préciser comment les techniques stéréoscopiques doivent reproduire la vision naturelle.

Thierry : cette histoire d'orthostéréoscopie m'a toujours laissé songeur. Qu'estce qui est orthostéréoscopique, qu'est-ce qui ne l'est pas ?...

Patrick : la même image que celle que les yeux auraient vue s'ils avaient été à la place de l'appareil de prise de vue. C'est ce qui se produit sur l'écran auto-stéréoscopique d'un W3...

Pierre : ... sur un écran de W3 ? La stéréoscopie cela dépend du point de vue, à quelques cm près.

François Lagarde : l'image de l'écran du W3 est déjà traitée, elle ne correspond pas à ces critères.

Patrick : d'accord, je supprime cette référence au W3.

Thierry : pour moi le seul truc de l'orthostéréoscopie, c'est que le système reproduise au mieux les conditions de la prise de vue, je ne parle pas de l'œil. Ce sont deux choses différentes : une image photographique n'est pas du tout la même chose que la vision naturelle...

**Page 23**

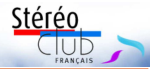

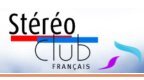

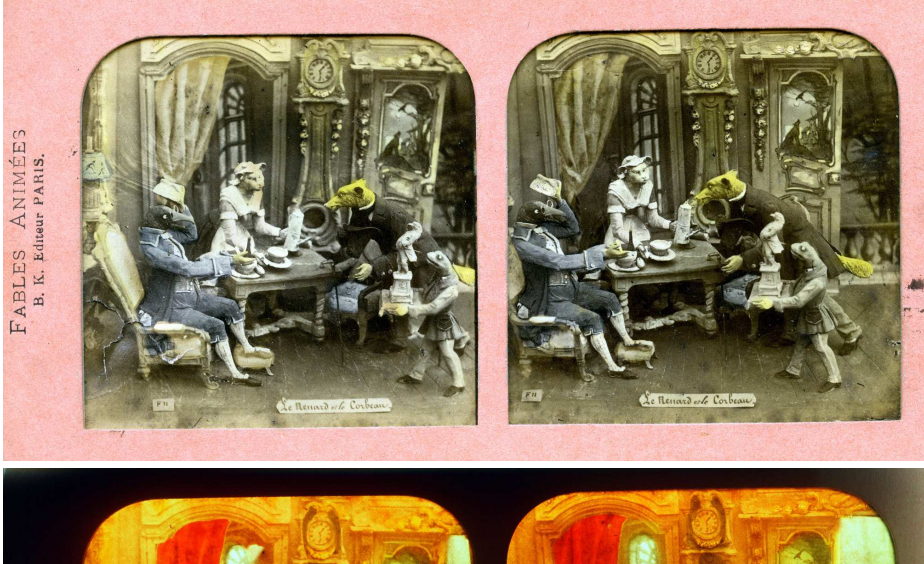

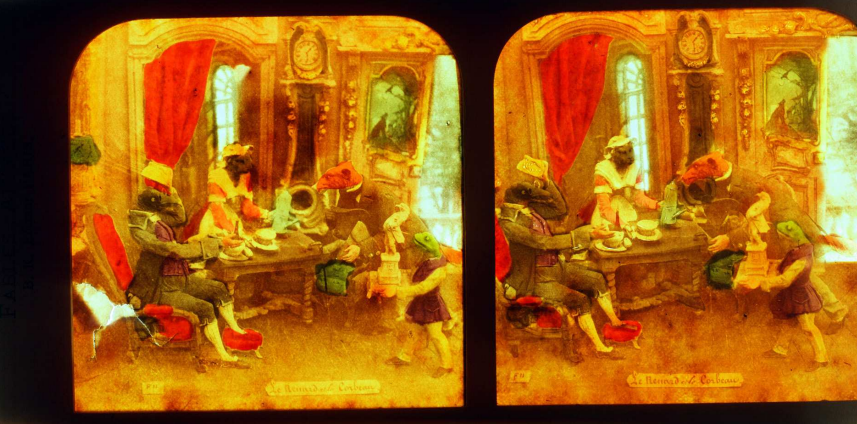

Le renard et le corbeau, Fables animées, B.K. Éditeur, Paris, fin XIX<sup>e</sup> Vue directe en haut et vue en transparence en dessous.

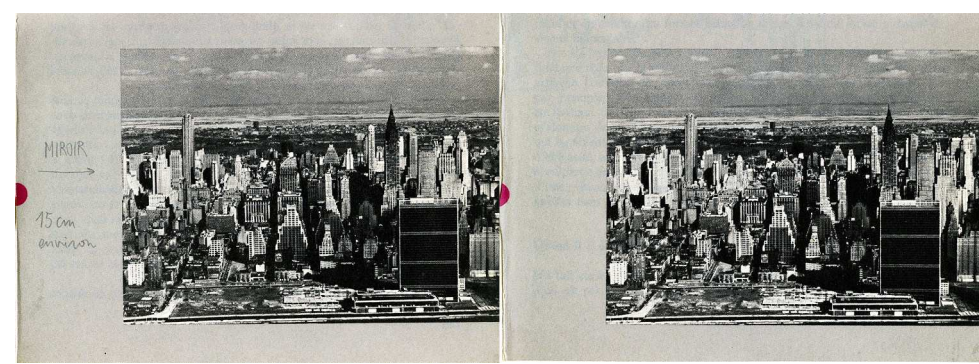

Collage de vues de New York pour vision avec un miroir - Image : F\*

### Lettre mensuelle du Stéréo-Club Français Octobre 2019 - n°1024

de), quelques-unes prises au Fuji W3, mais surtout en deux temps (cha-cha). Laurent Doldi avait publié des images de son voyage à **Saint-Pétersbourg** sur Phereo : http://phereo.com/album/ 5d5affc7606d42b610000000

Jean-Yves Gresser avait préparé un mélange de choses vues au cours du printemps et de l'été 2019 en **Normandie**, à **Paris** et à **Mandelieu**, prises au Fuji W3 ; elles ont été publiées sur un album du site : https://www.image-en-relief.org/album/ Gresser\_leanYves\_2019-Choses\_vues Normandie\_Paris\_Mandelieu

Enfin Bernard Ettinger s'est essayé à la projection directement à partir de son propre

PC pour une très grande série de vues de **Florence** et une autre de **Crémone**.

Les diverses projections de photos ont été l'occasion d'examiner les problèmes (non-résolus) de l'ajustement géométrique de la projection avec nos projecteurs, le degré de finition des prises de vues en deux temps ainsi que les questions de l'ajustement des images (nécessaire rappelons-le !) ; concernant le calage horizontal on a précisé que le W3 pouvait être réglé : panneau « Set » du menu, option : « CONTROLE AXE OPT ».

La séance s'est terminée par des échanges durant le moment convivial.

**François Lagarde**

Stérén

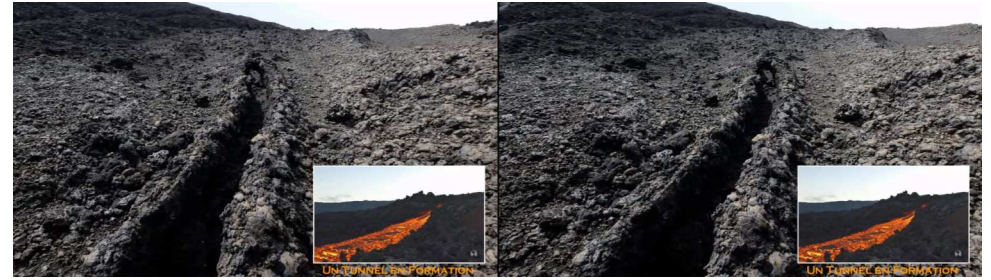

Formation d'un tunnel de lave à la Réunion - Photo : Daniel Chailloux

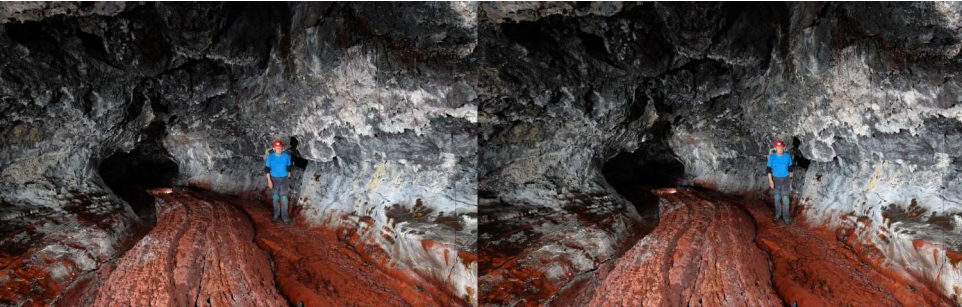

Exploration d'un tunnel de lave à la Réunion - Photo : Daniel Chailloux

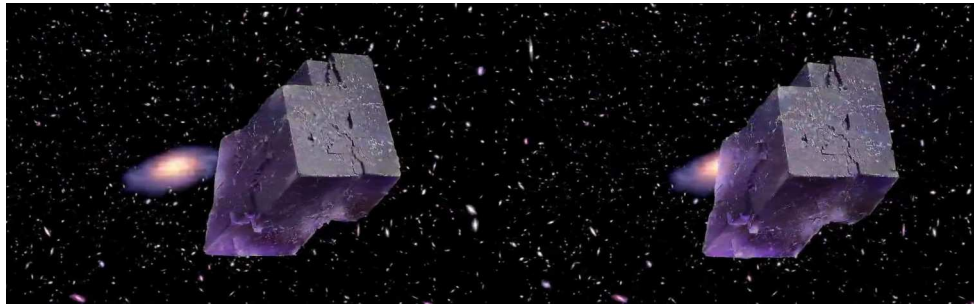

Rencontre Originaire - Photo : André Marent

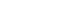

**Page 22**

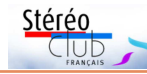

Lettre mensuelle du Stéréo-Club Français Octobre 2019 - n°1024

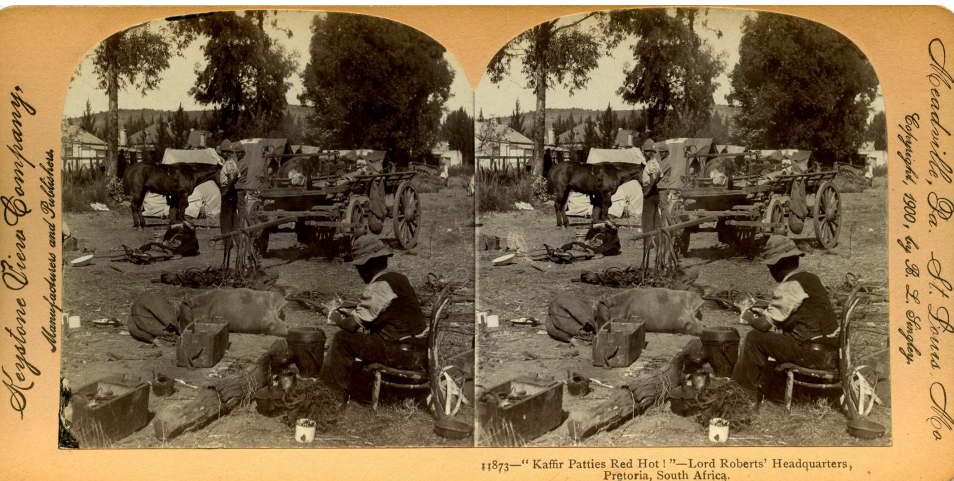

Les galettes de Kaffir, bien chaudes, QG de Lord Roberts, Pretoria, Afrique du Sud, Keystone View Company, Éditeur, Auteur B.L. Singley, fin XIX<sup>e</sup> siècle

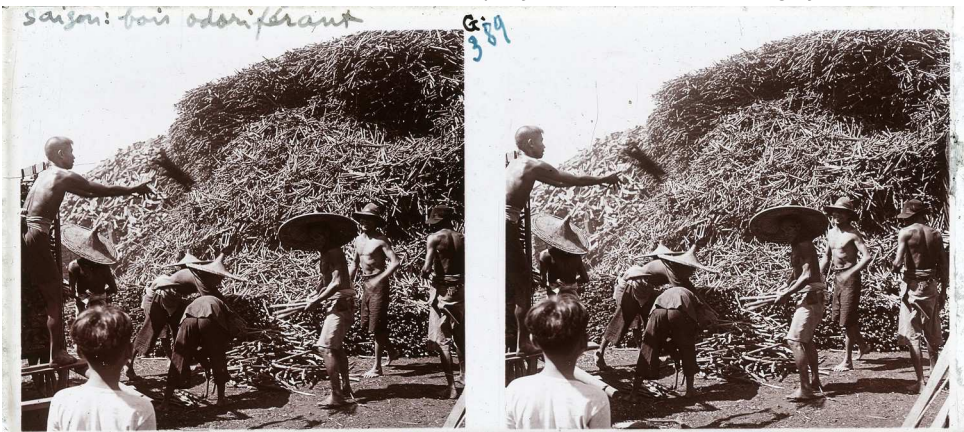

Saigon : bois odoriférant, anonyme, début XX<sup>e</sup> siècle ?

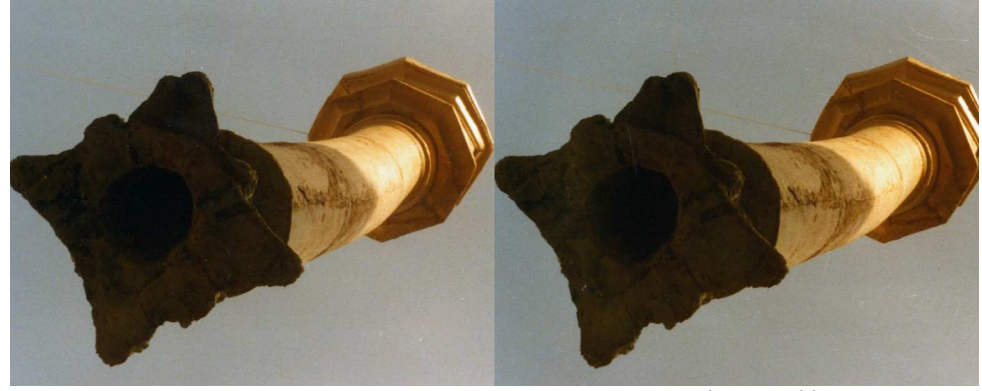

**Page 21** Montage photographique - Image : F\*

Lettre mensuelle du Stéréo-Club Français n°1024 - Octobre 2019

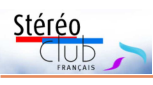

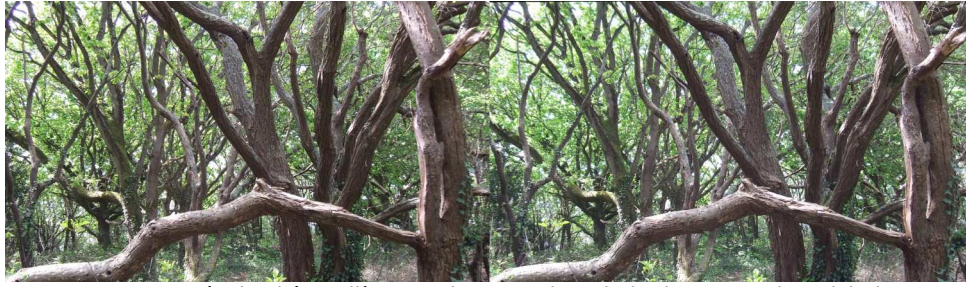

Forêt de chênes-lièges, cabane Vauban, baie du Mont Saint-Michel, France. Photo : Jean-Yves Gresser

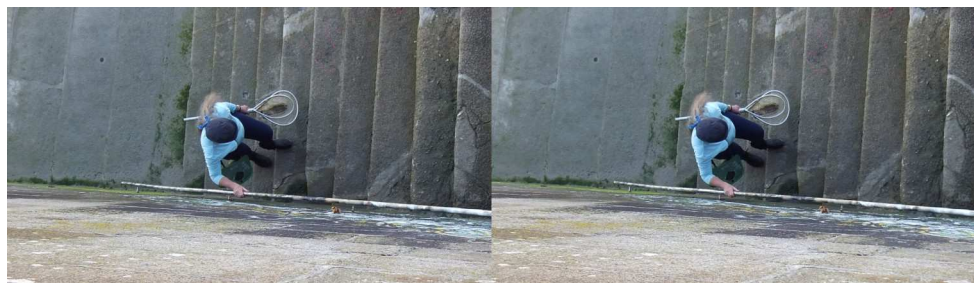

Remontant de la pêche à pied, Granville, Manche - Photo : Jean-Yves Gresser

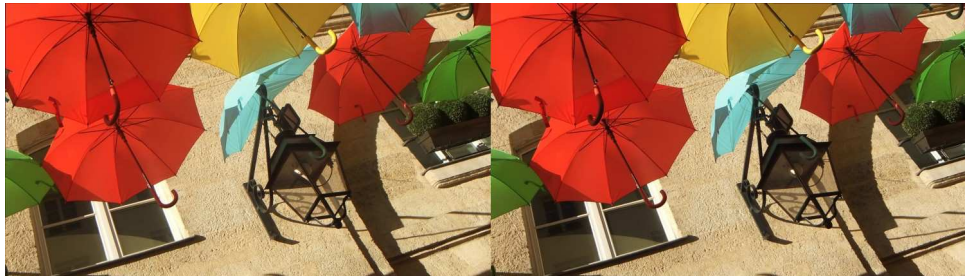

Parapluies suspendus, passage Royal, Paris - Photo : Jean-Yves Gresser

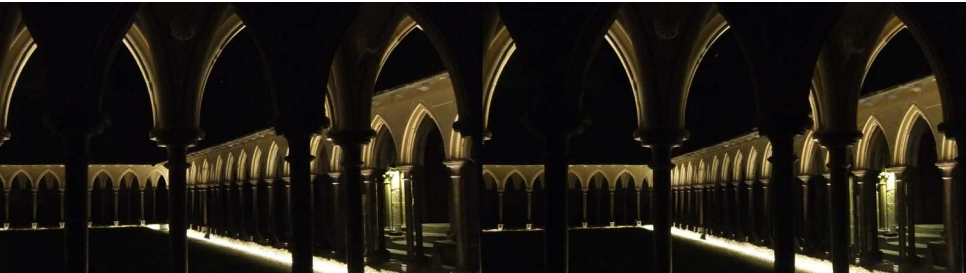

Cloître illuminé, spectacle nocturne 2019 du Mont Saint-Michel, France - Photo : Jean-Yves Gresser

# **Entretien avec une collectionneuse**

N otre rencontre chez un soldeur des<br>grands boulevards fut tout à fait forgrands boulevards fut tout à fait fortuite. Comme moi, F\* tournait dans le rayon des livres, à la recherche de publications improbables. Elle m'a tout de suite invité chez elle pour me montrer sa collection. J'en ai vite extrait quelques boîtes caractéristiques de voyages au long cours en Afrique et en Asie, laissant de côté les plaques de la première guerre mondiale et celles d'évènement familiaux ou amicaux. Sœur d'un grand orientaliste, F\* a dans sa collection des vues du Proche et d'Extrême-Orient. Mais c'est pure coïncidence.

F\* est née dans le Loiret en 1941. Elle a toujours vécu dans le 6<sup>e</sup> arrondissement à Paris. De la 9<sup>e</sup> à la 3<sup>e</sup> , elle suivit l'École alsacienne puis à 15 ans l'école de dessin de la rue de Seine. Elle est illustratrice, auteur de bandes dessinées, de dessins pour des journaux politiques et de livres pour enfants. En 1949, elle hérita de la vaste documentation de son père, architecte et illustrateur. Mais je la laisse parler.

**Jean-Yves Gresser**

C 'est vers l'âge de douze ou treize ans<br>quand une amie de ma mère m'a donné,<br>quand une amie de ma mère m'a donné, 'est vers l'âge de douze ou treize ans que j'ai découvert la stéréoscopie, avec l'appareil pour les regarder, un lot important de plaques dont elle avait hérité de sa propriétaire, veuve d'un fonctionnaire colonial.

Je fus immédiatement fascinée par ces paysages – ah, le brin d'herbe au premier plan ! - et ces portraits un peu hallucinants (si anciens, si actuels) de personnages qui avaient pris la pose devant l'objectif... ou plutôt devant les objectifs. Il y avait aussi des rues de Paris, ou de banlieues non identifiées, avec leurs pavillons encore il n'y a guère affreux, mais auxquels on commence à accorder un certain charme. Et encore des rues de colonies plus ou moins lointaines d'Asie ou d'Afrique.

Quelques années plus tard, je fréquentais les puces de Saint-Ouen et j'achetais d'autres plaques par boîtes entières, au hasard.

Elles ne coûtaient pas cher en général, sauf les vues de locomotives, d'avions ou d'automobiles d'avant-guerre qui étaient recherchées, pas par moi qui m'intéressais surtout aux scènes familiales, portraits d'inconnus, fermes, champs, etc.

Aux yeux des marchands, les plaques sur cellulo avaient encore moins de valeur. Par ailleurs, j'ai fait aussi des petits, très petits films d'animation avec une caméra 8 mm. Soit au moyen de dessins, soit au moyen de sujets en pâte à modeler, soit encore avec des sortes de marionnettes. Bien que très méfiante envers l'univers numérique, j'ai fini par acquérir une tablette, et, déception ! On ne peut pas avec une tablette, filmer image par image (?).

Revenons à la stéréoscopie.

J'ai fait des dessins et des montages stéréo de la façon la plus empirique, par tâtonnement, avec des appareils photo tout ce qu'il y a de plus ordinaires.

Mais bizarrement une sorte d'instinct me faisait trouver le bon écartement entre la position A et la position B de l'appareil (je ne faisais évidemment que de la pose).

J'ai eu aussi un View-Master avec des disques, meilleur que les imitations françaises. J'ai continué à acheter des plaques pendant quelques années à la foire à la ferraille, à Paris, ou aux Puces, la mode des vide-greniers ne datant que de quelques années. Mais aujourd'hui les plaques sont devenues très chères et je me contente de regarder, certains jours, ma petite collection.

**F\***

Note sur les illustrations : elles résultent d'un choix extrême et très subjectif de ma part, entre vues très typées et essais originaux (JYG). Certaines cartes stéréo sont typiques des grandes productions de la fin du XIX<sup>e</sup> siècle ou du début du XX<sup>e</sup>. D'autres sont des vues originales de voyages plus lointains. Et puis F\* a joué avec le relief dans des créations personnelles. Nos lecteurs ont déjà eu connaissance d'une reproduction de vue double de ND de Paris prise avant 1859. Les vues n'ont pas ou peu été retouchées.

Lettre mensuelle du Stéréo-Club Français Octobre 2019 - n°1024

**Le site de partage de photos 3D "PicYoo"**

N otre collègue Gérard Chen a publié<br>de très nombreuses photos 3D (plus<br>de 21.000) que le site de porte per d'inspect de très nombreuses photos 3D (plus de 21 000) sur le site de partage d'images « **PicYoo** ». Présenter ici son immense fonds photos 3D serait beaucoup trop long. Voir son domaine :

### https://gerardnormand76.picyoo.com https://gerardnormand76.picyoo.com/ directory/18307/294

et le site principal https://picyoo.com

Gérard a trouvé ce site en 2005. C'était le seul qui acceptait de présenter des photos 3D à cette époque et il le conserve, le trouvant complet et lui convenant bien.

Les photos 3D peuvent être partagées comme les autres et affichées dans différents formats : 2D, anaglyphe rouge/cyan ou vert/magenta et linéaire horizontal (pour TV3D polarisée) et linéaire vertical. Il n'y a pas de version côte à côte ni dessus/dessous, et pas de redimensionnement d'image au passage du navigateur en plein écran. Les photos 3D sont importées au format ipeg (jps) ou Multi Picture Object (mpo).

On n'est pas limité en nombre de photos ni en quantité de mémoire utilisée et il est gratuit. « Je paie tout de même 1,99 € par mois pour ne pas avoir de publicité et pour pouvoir y placer mes photos en pleine définition et moins comprimées que dans la version de base. J'ai participé à la correction de quelques bugs ou améliorations car j'ai été dans les premiers à y placer des photos 3D. Le programmeur est Français. Je communique avec lui par le site, cliquer sur l'icône "signaler un bug". »

Gérard Chen m'a fait part de certaines anomalies et insuffisances du système des albums 3D du site du SCF. Merci à lui de me l'avoir signalé :

- Le classement par auteur et par date de prise de vue ne marchait pas sous Chrome et sous Android bien que cela marchait sur Firefox : ces tris fonctionnent maintenant partout.

- Par ailleurs, il n'y avait pas de possibilité d'intervertir gauche-droite, juste pour une image, alors même qu'il arrive qu'un couple d'un album soit inversé. Une icône supplémentaire  $(\bullet)$  et la touche «  $X \rightarrow$ 

permettent maintenant d'inverser Gauche-Droite à tout moment (n'oubliez pas de revenir en arrière).

Il nous fait aussi part de sa longue carrière de stéréoscopiste :

« Je suis un ancien membre puisque je me suis inscrit dans les années 1982 ou 1983 la première fois. Je débutais, j'habitais à 100 km de Paris et le PC existait mais aucune comparaison avec un PC actuel. Étant loin de Paris je suis venu à quelques réunions mensuelles mais très peu et j'ai fini par ne plus adhérer au SCF. J'ai tout de même présenté un diaporama sonorisé à une de ces réunions. Je me suis réinscrit au club au début des années 2000 mais comme il n'y avait pas beaucoup de changement dans les possibilités du club je n'ai pas poursuivi longtemps. C'est donc la troisième fois que je re-débute. Mais cette fois j'espère que ce sera la bonne car les communications ont bien évolué, on peut apprécier le travail des autres en observant les images en plein écran avec une très bonne qualité sur des écrans 3D (j'ai la TV et un écran ordinateur 3D entrelacé). J'ai commencé avec deux appareils fixés sur une barrette puis j'ai acheté à un membre du club un appareil bi-objectif qu'il couplait pour les autres membres du club (des Minolta XG1). Il est tombé en panne rapidement (un des ressorts de rappel du rideau a faibli et l'exposition n'était pas la même sur les deux vues : irremplaçable). J'ai maintenant des Fuji W3 et des Canon Ixus 160 couplés. C'est avec ces derniers que je fais le plus de photos. »

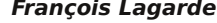

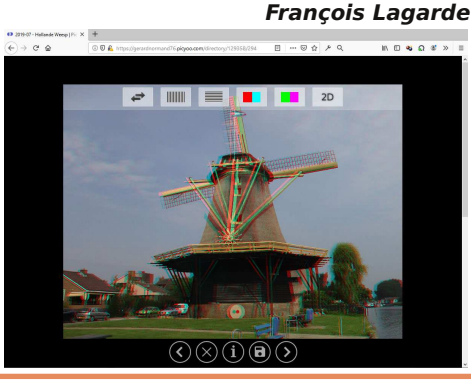

# **Le congrès ISU 2019 à Lübeck**

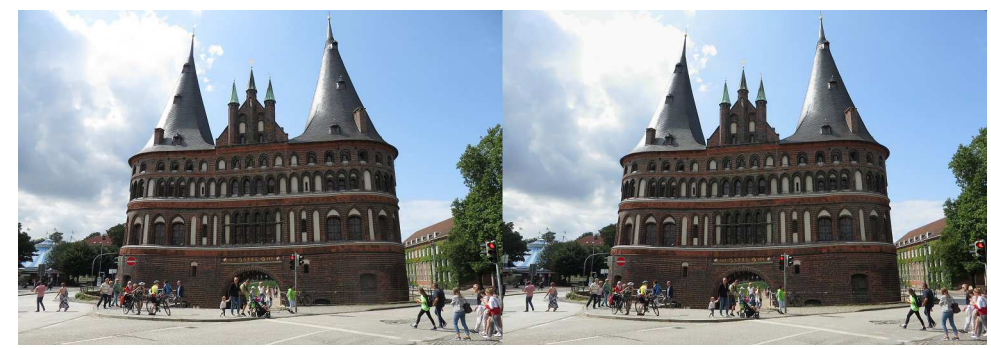

Holstentor, la célèbre porte gothique de la ville, symbole de Lübeck - Photo : Pierre Meindre

C omme c'est de tradition depuis 1983,<br>le congrès de l'International Stereoomme c'est de tradition depuis 1983, scopic Union (ISU) a lieu chaque année impaire et dans un pays différent. Le 22<sup>e</sup> congrès a donc eu lieu cette année du 20 au 26 août 2019 à Lübeck dans le nord de l'Allemagne. Lübeck est une très jolie ville à la riche histoire, elle est d'ailleurs inscrite au patrimoine mondial de l'Unesco. Cette ancienne cité marchande a été la capitale de la puissante Ligue Hanséatique qui régna sur le commerce maritime du XIII<sup>e</sup> au XVII<sup>e</sup> siècle. Le centre-ville historique, formant une île entre les cours d'eau Trave et Wakenitz, est une concentration de rues pavées charmantes et de bâtiments historiques : riches demeures des marchands, églises imposantes, quais incitant à la promenade, musées variés et le pittoresque hôtel de ville.

recherche des « gang », ces passages étroits percés dans les façades de certaines maisons bourgeoises. Ils permettent d'accéder à des arrière-cours où ont été construits des logements populaires. De nos jours on découvre des havres de calme, des courettes pavées, des jardinets impeccables. Les petites maisons sont pimpantes et bien fleuries. Elles sont maintenant très recherchées.

La proximité des mers du Nord et Baltique fait que les régions du nord de l'Allemagne sont bien arrosées et que la météo peut être « changeante ». Les organisateurs avaient d'ailleurs averti par courriel les congressistes sur ce sujet en leur demandant de s'équiper de crème solaire mais aussi de vêtements de pluie et résistant au vent ! Heureusement, la semaine du congrès a connu un temps sec avec un beau soleil et des températures estivales.

Il est agréable de s'y promener à la

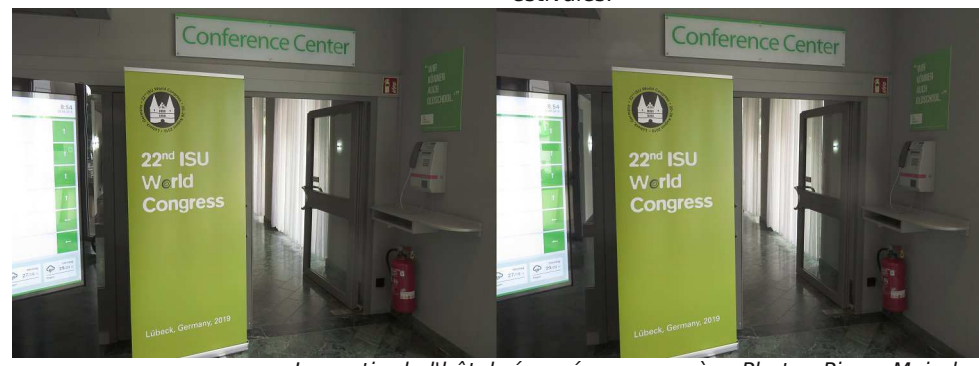

La partie de l'hôtel réservée au congrès - Photo : Pierre Meindre

### Lettre mensuelle du Stéréo-Club Français Octobre 2019 - n°1024

place et traditionnellement c'est le viceprésident Matěj Boháč qui le remplace. Mais l'équipe tchèque qui organisera le congrès en 2021 est réduite et Matěj souhaite être le congress manager. Il fallait donc trouver un autre président ou plutôt une présidente puisque c'est Hermine Raab (Autriche) qui a bien voulu reprendre cette fonction qu'elle avait assurée de 2007 à 2009, jusqu'au congrès de Gmunden. Autre changement dans le bureau : après plusieurs années passées à produire Stereoscopy, la très belle revue de l'ISU, David Kuntz a souhaité passer la main. Il est remplacé par George "Dr T" Themelis, bien connu dans le monde de la 3D pour ses grandes connaissances dans le domaine de la stéréoscopie et les innombrables tutoriels qu'il a écrits sur les sujets les plus divers. Alexander Klein garde sa fonction de trésorier, avec la rigueur qu'on lui connait, et aussi de webmestre. Pour ma part et n'ayant pu trouver un remplaçant (!), j'ai accepté de poursuivre ma fonction de secrétaire.

Le nouveau bureau de l'ISU est donc le suivant : Présidente : Hermine Raab (AT), Vice-président : Hiroyuki Nakamura (JP), Trésorier : Alexander Klein (DE), Secrétaire : Pierre Meindre (FR), Rédacteur en chef de Stereoscopy : George Themelis (USA), Congress Manager : Matěj Boháč (CZ).

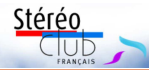

Notez aussi que l'ISU dispose désormais d'un nom de domaine spécifique, son site web est donc maintenant accessible par cette adresse : https://www.isu3d.org

#### **Futurs congrès**

Le congrès 2019 étant terminé, tournons-nous vers l'avenir !

Le 23<sup>e</sup> congrès de l'ISU aura lieu du 14 au 20 septembre 2021 en **Tchéquie** dans la ville de **Český Krumlov**, à environ 140 km au sud de Prague. C'est une petite ville de 13 000 habitants mais la deuxième desti-nation touristique en Tchéquie après Prague avec son centre historique classé au patrimoine mondial de l'Unesco.

#### https://fr.wikipedia.org/wiki/%C4%8Cesk %C3%BD\_Krumlov

Nos amis tchèques avaient préparé un diaporama de présentation très alléchant, la ville semble magnifique ! le ne peux que vous inciter à réserver ces dates dans vos agendas !

Site web du 23<sup>e</sup> congrès (en construction) : https://2021.isu3d.org

Pour le 24<sup>e</sup> congrès en 2023, le pays est déjà choisi : ce sera le **Japon**. Le congrès sera organisé par le club stéréo de Tokyo. Cependant, le lieu exact n'est pas encore défini, ce ne sera pas forcément la capitale nippone où il peut faire très chaud pendant l'été.

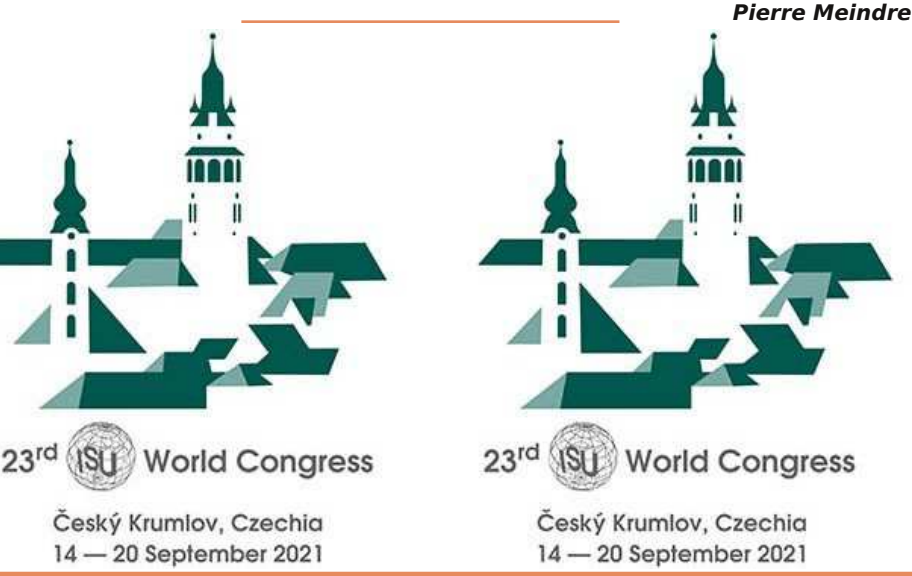

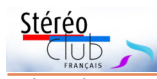

### **Fonctionnement de l'ISU**

taine de vues ont été soumises au jury et j'ai eu la joie d'obtenir un cinquième prix (avec un souvenir en pâte d'amande, la spécialité de Lübeck) pour une photo des quais se reflétant sur la rivière.

Le congrès ISU est aussi la seule occasion pour rassembler les représentants des pays et des clubs. Le bureau est aussi renouvelé à cette occasion. Le président, notre collègue Frank Lorenz, cède donc sa

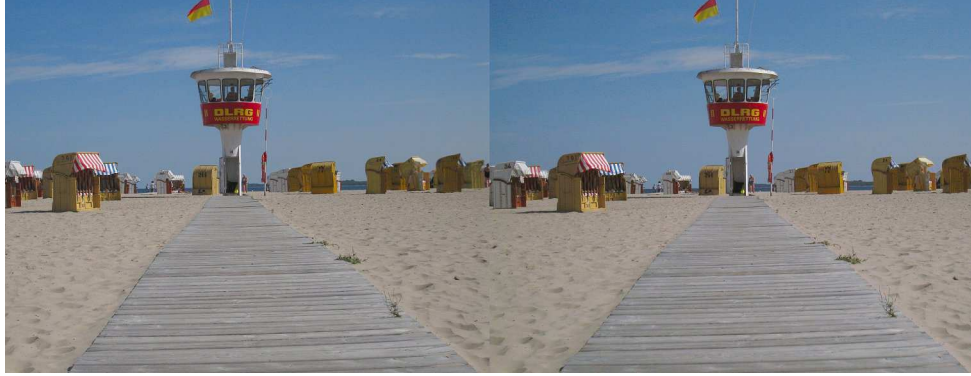

Plage de Travemünde - Photo : Jean Pucher

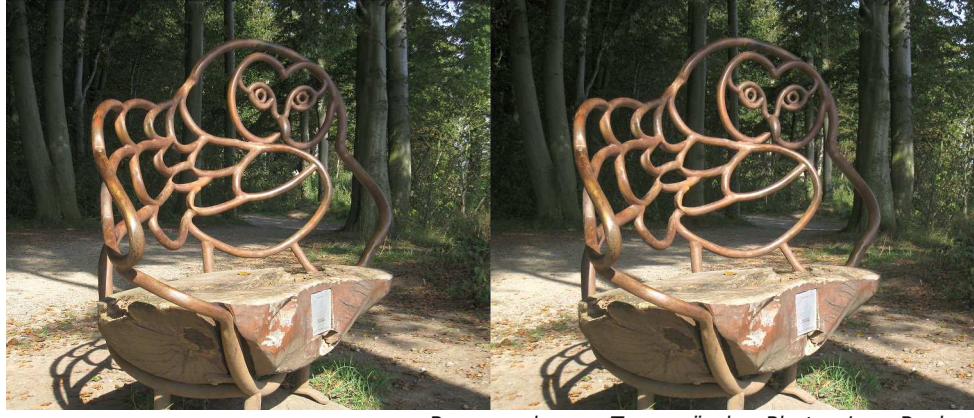

Promenade vers Travemünde - Photo : Jean Pucher

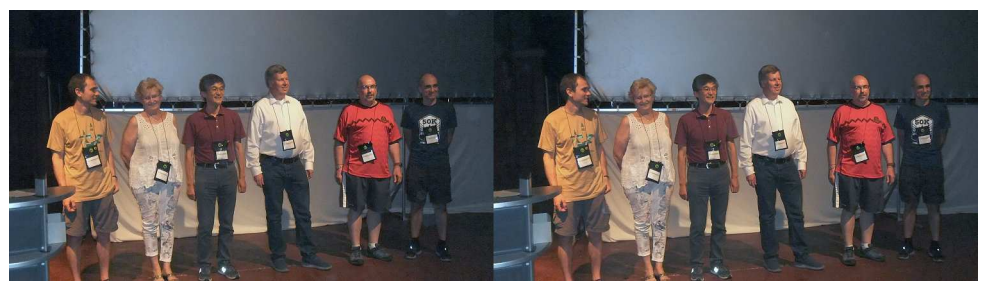

Le nouveau bureau de l'ISU. De gauche à droite : Matěj Boháč (congress manager), Hermine Raab (présidente), Hiroyuki Nakamura (vice-président), Alexander Klein (trésorier), Pierre Meindre (secrétaire), George Themelis (rédacteur en chef de Stereoscopy) - Photo : Efstathios Zafrantzas

Lettre mensuelle du Stéréo-Club Français Octobre 2019 - n°1024

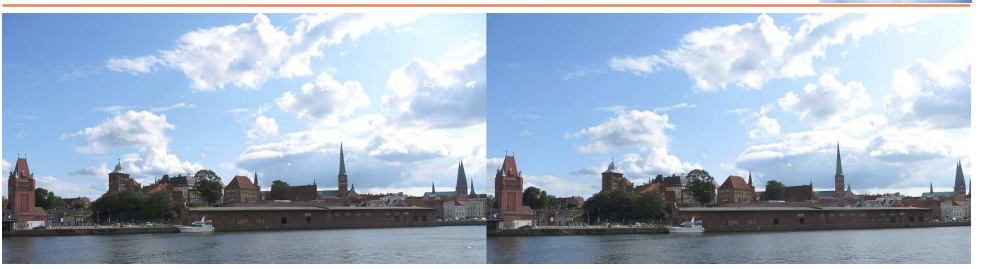

La rivière Trave et Lübeck. À droite du bateau blanc, l'ancien entrepôt "Schuppen 9" où se déroulaient les projections - Photo : Pierre Meindre

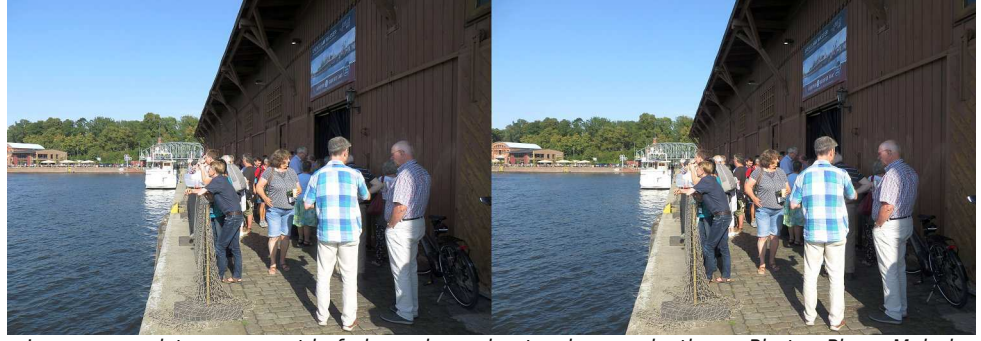

Les congressistes prennent le frais sur le quai entre deux projections - Photo : Pierre Meindre

Les activités du congrès se divisaient entre l'hôtel Holiday Inn où logeait la majorité des congressistes et le « Schuppen 9 », un ancien entrepôt réhabilité, situé sur les quais et où avaient lieu les projections. L'hôtel, juste en dehors du centre-ville après un pont sur la rivière, proposait ses salles du rez-de-chaussée pour les réunions administratives, les ateliers, la foire commerciale et le dîner de clôture. Plus de deux cents personnes ont assisté au congrès. Le SCF a été représenté par les personnes suivantes : Sylvain Arnoux (F), Olivier Cahen (F), Didier Chatellard et Yolande Michel (CH), Frank Lorenz (D), Glenys Lynn (CH), Pierre Meindre (F), Thierry Mercier et Nicole Cayrol (F), Jean et Anne Pucher (F), Ευστάθιος Ζαφραντζάς (Efstathios Zafrantzas, GR).

### Site web du congès : www.isu2019.org

Un programme varié et bien rempli avait été mis au point par l'équipe d'organisation dirigée par Gisela Will, la congress manager.

### **Projections**

Les projections avaient lieu dans le « Schuppen 9 », un ancien entrepôt sur les quais. Un lieu atypique et charmant mais malheureusement peu adapté aux températures inhabituellement élevées. Il fallait bien sûr tout fermer pour ne pas laisser entrer la lumière mais sans ventilation et avec la chaleur générée par les gros projecteurs et l'assistance, l'atmosphère était plutôt étouffante. Les pauses pour prendre l'air au bord de la rivière étaient les bienvenues ! Le système de projection avait chaud lui aussi et plusieurs fois l'image s'est figée, interrompant la séance. La salle étant plus large que profonde, la projection se faisait sur deux écrans simultanément, espacés de quelques mètres, avec donc quatre vidéoprojecteurs. Choix difficile : grand écran pour une image bien sûr plus grande, ou écran plus petit à côté mais avec une image un peu plus lumineuse ! Hormis les quelques aléas techniques, les projections étaient de qualité, avec la fenêtre stéréo projetée en avant de l'écran.

Stéréo

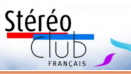

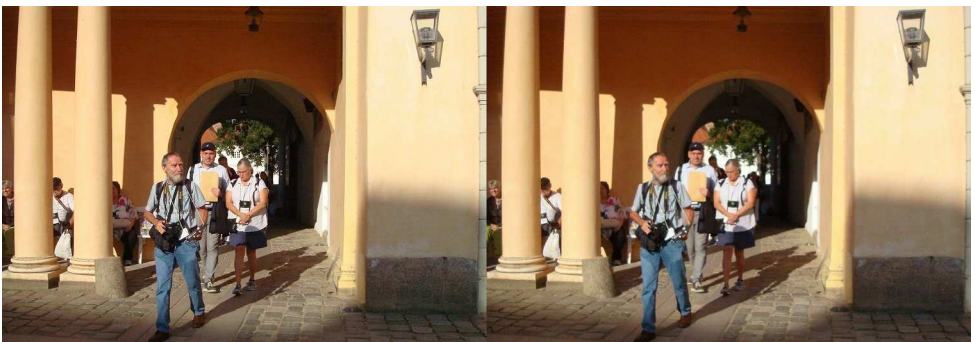

Visite de château, au premier plan Jean Pucher - Photo : Olivier Cahen

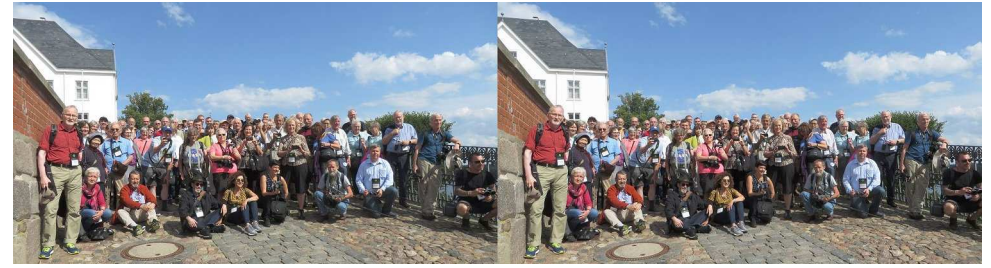

Excursion à Hedeby, photo de "famille" devant le château - Photo : Pierre Meindre

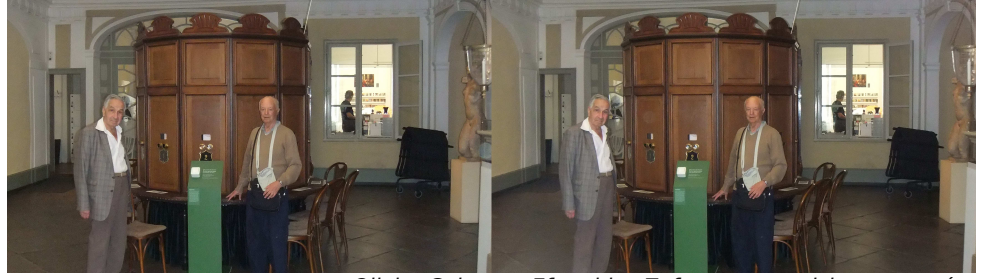

Olivier Cahen et Efstathios Zafrantzas en visite au musée

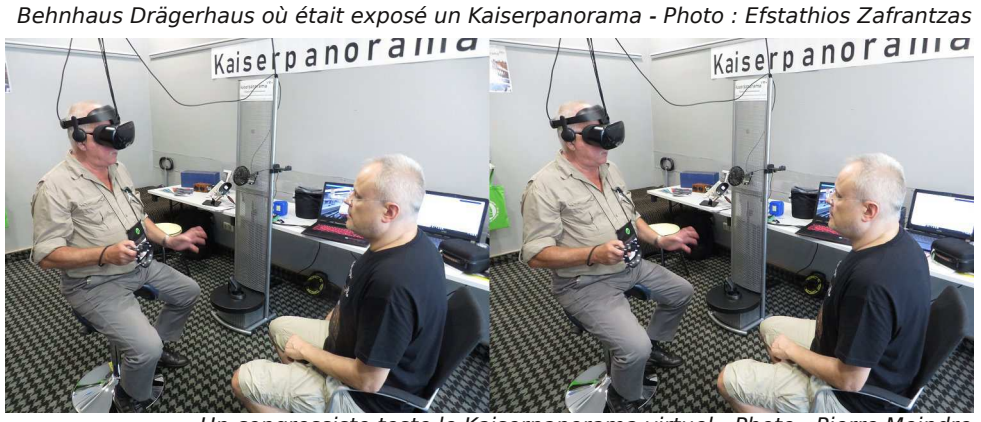

Un congressiste teste le Kaiserpanorama virtuel - Photo : Pierre Meindre

grandement simplifiée puisqu'il n'y a plus besoin de monter l'appareil sur un banc spécialisé (comme celui de la Lettre n°959 p.21). Picolay traite cette série d'images et peut même générer un couple stéréoscopique dont on choisira la base stéréo dans le logiciel ! La macrophoto 3D seraitelle devenue ainsi beaucoup plus simple ? C'est un sujet qu'il me parait intéressant de creuser !

Liste des ateliers (pour certains on peut télécharger les notes de la présentation) : http://www.isu2019.org/en/workshops\_en.html

### **Foire commerciale**

La foire commerciale s'est déroulée le samedi et le dimanche dans les salons de l'hôtel. On pouvait y retrouver, par exemple, les produits De Wijs, les livres de la London Stereoscopic Society, un photomaton 3D à base de microordinateur Raspberry Pi réalisé par Günter Pomaska, différents matériels utiles au stéréoscopiste proposés par George Themelis et les écrans autostéréoscopiques Looking Glass. C'était la première fois que je voyais ces écrans. Ils sont assez petits (8,9" de diagonale) mais les 45 points de vue donnent une présence de relief assez étonnante même si la résolution par œil reste assez faible. Les démonstrations étaient bluffantes également : prendre une rafale de photos des personnes devant le stand avec un smartphone, envoyer ces photos à l'ordinateur qui pilotait l'écran 3D et on pouvait se voir quelques secondes plus tard en 3D avec une multitude de points de vue !

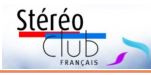

Sylvain Arnoux faisait des démonstrations de sa célèbre machine à dessiner en relief qui intéresse toujours bien les gens. Didier Chatellard exposait des grands tirages en anaglyphe de ses créations où des effets miroirs bien pensés et réalisés produisent d'étonnantes scènes abstractooniriques. Christopher Schneberger avait lui une série de fantogrammes de grande taille (43 x 58 cm environ) représentant des bouteilles et des verres de boissons alcoolisées. Les objets étaient astucieusement disposés sur des cartes de leurs lieux d'origine. Par ses plis, la carte donne un relief supplémentaire et atténue également les fantômes qui posent souvent des problèmes pour les fantogrammes.

Une pièce accueillait un « Kaiserpanorama virtuel », c'est-à-dire une représentation informatique pour casque de<br>réalité virtuelle d'un vénérable vénérable Kaiserpanorama. Assis sur un siège pivotant et équipé du casque on pouvait procéder à une exploration sur trois niveaux : tout d'abord dans la pièce de musée où est le Kaiserpanorama, deuxième niveau en s'approchant des oculaires pour découvrir et faire défiler les vues stéréoscopiques et en dernier, pour certaines vues, « d'entrer » dans celles-ci pour découvrir leur environnement à 360° (mais en 2D). Un véritable Kaiserpanorama était également accessible gratuitement pour les congressistes dans un musée de la ville.

Un concours photo était organisé lors du congrès avec exclusivement des images prises lors du congrès. Une cen-

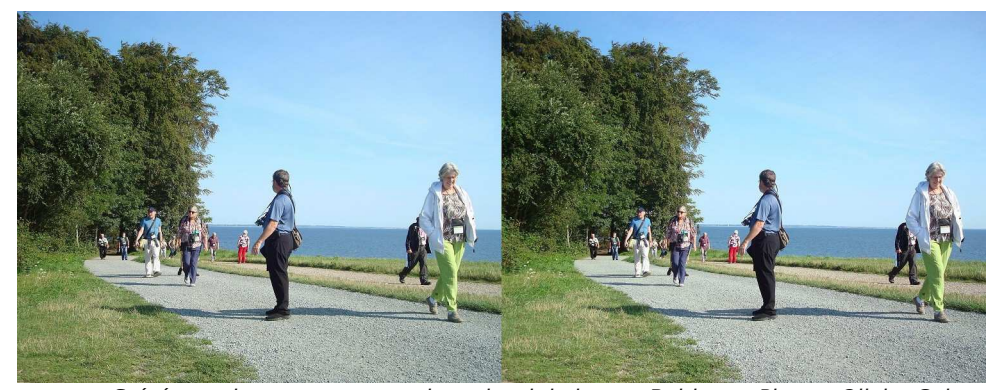

Stéréoscopistes en promenade au bord de la mer Baltique - Photo : Olivier Cahen

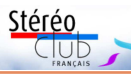

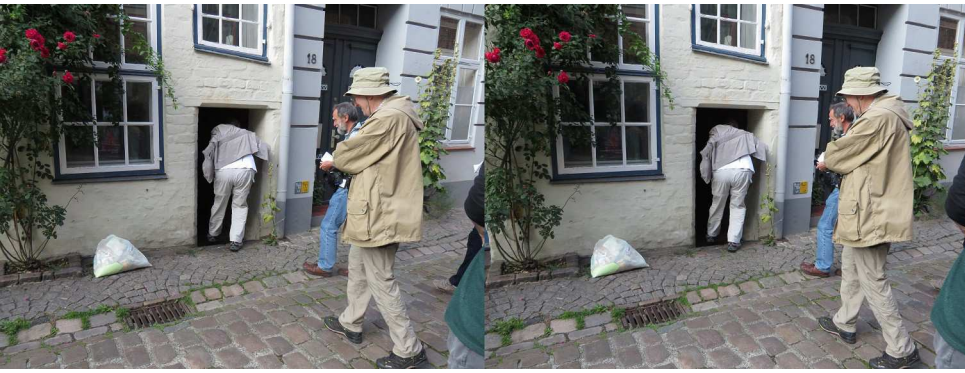

Visite guidée de "gang" (arrière-cours) de Lübeck - Photo : Pierre Meindre

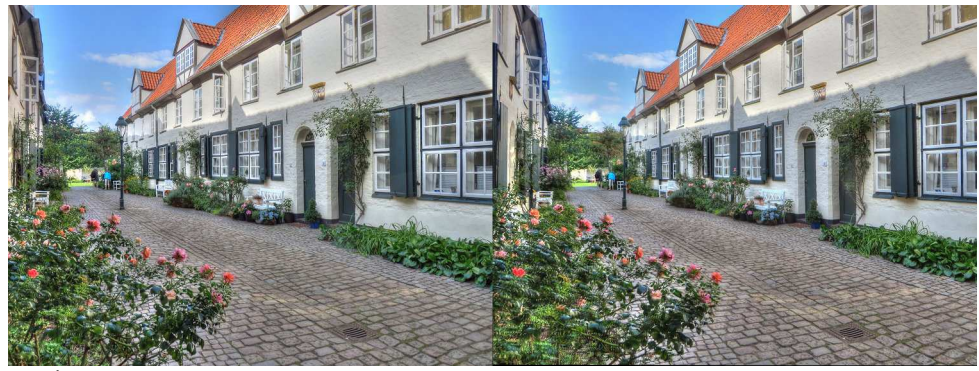

À l'intérieur d'un "gang", ces arrière-cours typiques de Lübeck - Photo : Pierre Meindre

de Lübeck, visiter des châteaux et manoirs dans la campagne, le zoo de Ark Warder (ceux qui ont fait cette excursion ont eu les seules gouttes de pluie de la semaine !), les paysages de la côte de la mer Baltique et la station de Travemünde, le charmant village de Sieseby et l'ancien village viking de Hedeby et terminer par une journée à Hambourg : l'incroyable circuit de trains miniatures, une croisière sur l'Elbe et la vue depuis la terrasse de la Philharmonie, bâtiment à l'architecture audacieuse.

#### **Ateliers**

À l'hôtel avaient lieu les ateliers, il fallait parfois choisir entre deux choix qui se déroulaient à la même heure. J'ai assisté aux suivants : Lenticulaires par Yitzhak Weizzman, Déviation stéréoscopique par George Themelis, Les pionniers de la 3D par Gerlind Lorch, Le logiciel Picolay par son auteur Heribert Cypionka, La proxy 3D par George Themelis et La 3D et les smartphones par Theo van Dam.

J'ai bien apprécié la présentation du logiciel Picolay. Il s'agit d'un logiciel de focus stacking (voir Lettres n°959 p.22 et n°986 p.13) qui permet d'« empiler » une série d'images faites avec des mises au point différentes et en ne gardant que les zones nettes de chaque image pour obtenir une image nette à toutes les profondeurs. Ce logiciel avait été présenté en 2018 au Congrès de la DGS (voir Lettre n°1012 p.21) mais ma non-compréhension de l'allemand m'avait empêché de comprendre grand-chose. Ce qui m'a paru intéressant c'est que certains appareils photos (Olympus par exemple ou en utilisant StereoData Maker) ont un mode focus bracketing intégré, c'est-à-dire qu'ils peuvent d'eux-mêmes prendre cette série d'images avec des mises au point différentes avec un seul appui sur le déclencheur. La prise de vue en est

Lettre mensuelle du Stéréo-Club Français Octobre 2019 - n°1024

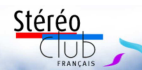

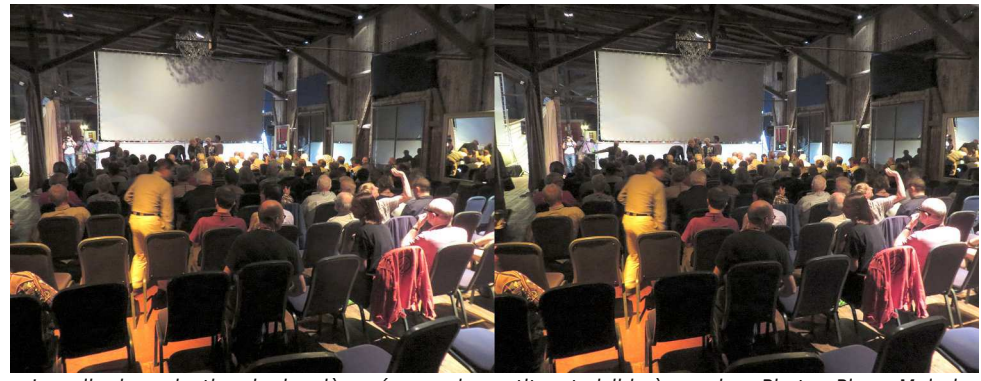

La salle de projection, le deuxième écran, plus petit, est visible à gauche - Photo : Pierre Meindre

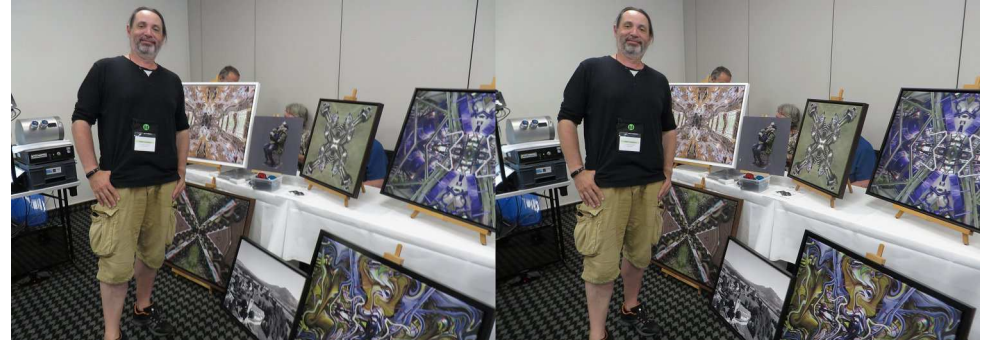

Notre collègue Didier Chatellard devant ses œuvres en anaglyphe - Photo : Pierre Meindre

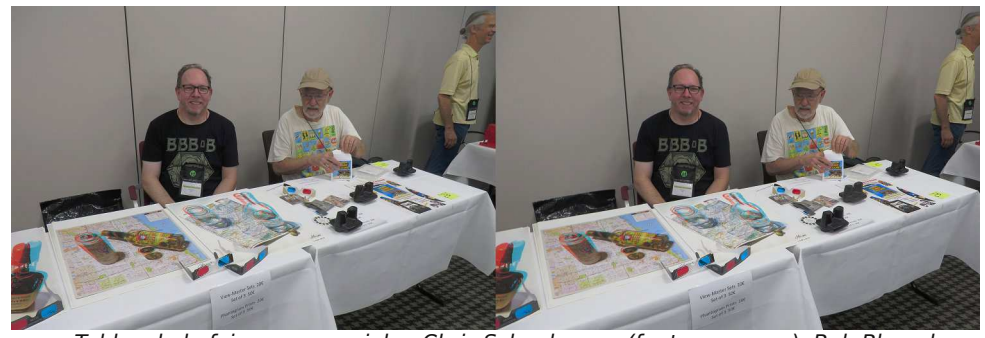

Tables de la foire commerciale : Chris Schneberger (fantogrammes), Bob Bloomberg (disques View-Master) et Sylvain Arnoux tout à droite - Photo : Pierre Meindre

Les membres du Club ont présenté les **Excursions** programmes suivants : Frank Lorenz : Lisbon ; Didier Chatellard : A Short Walk in the Universe of Jadikan et Expo Milan ; Pierre Meindre : To Notre Dame of Paris et Mexican Mummies.

Programme complet :

http://www.isu2019.org/pics/ISU2019\_ Projection\_Schedule.pdf

Les excusions sont une tradition des congrès ISU, elles permettent de visiter des lieux pittoresques et offrant de bonnes opportunités de photos stéréoscopiques tout en facilitant les rencontres et les discussions entre les congressistes. Nous avons donc pu effectuer une visite commentée et à pied du centre historique

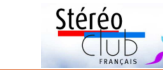

Lettre mensuelle du Stéréo-Club Français Octobre 2019 - n°1024

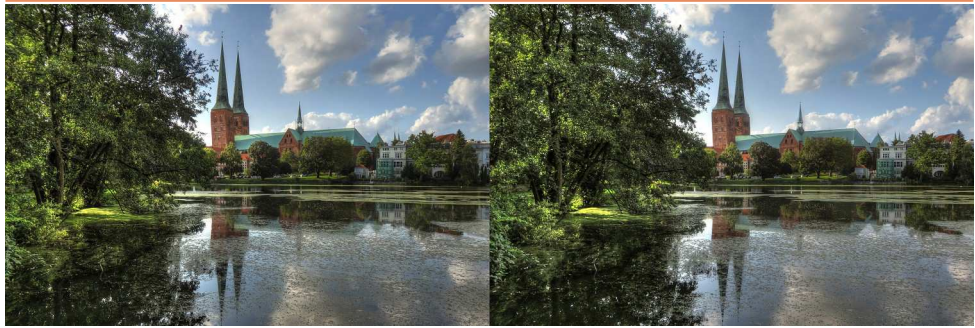

La cathédrale de Lübeck - Photo : Pierre Meindre

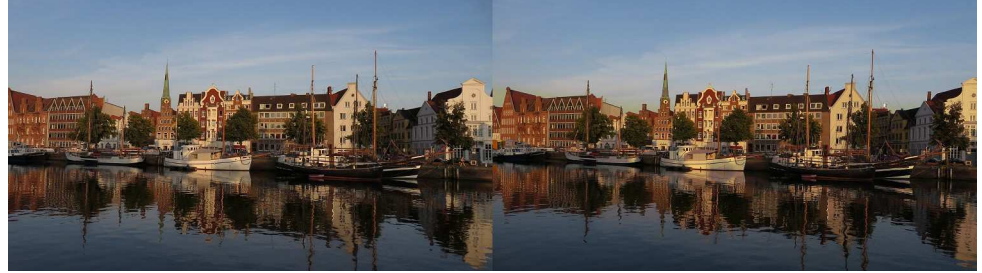

Les quais de Lübeck au coucher du soleil (5<sup>e</sup> prix du concours) - Photo : Pierre Meindre

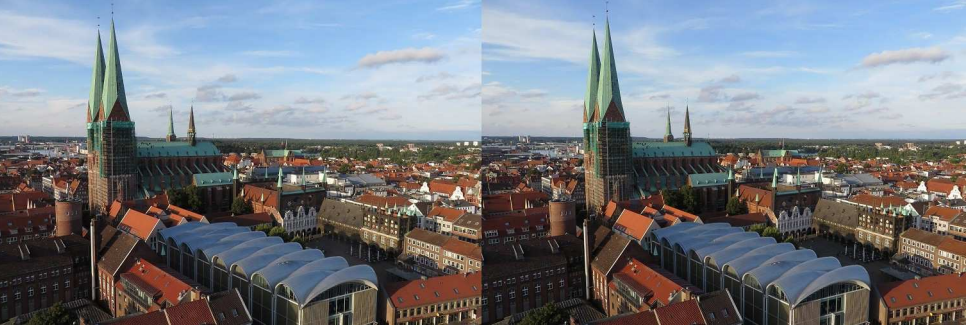

Marienkirche (l'église Sainte-Marie) et l'hôtel de ville (à droite) vus depuis le clocher de l'église Saint-Pierre - Photo : Pierre Meindre

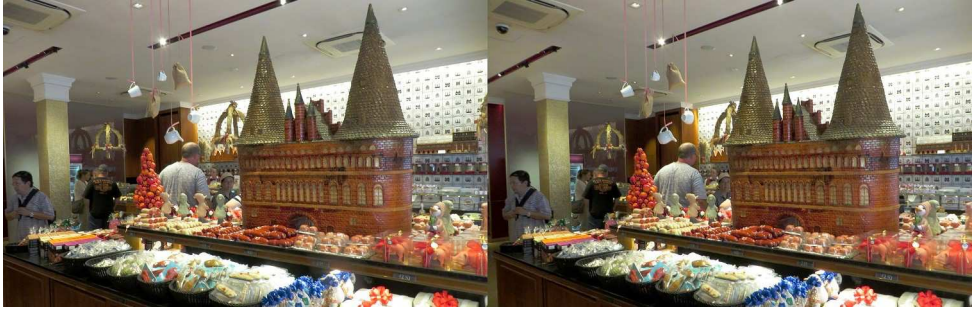

Le "Marzipan" (massepain ou pâte d'amande) est la spécialité de Lübeck. Le magasin Niederegger en est le temple avec ses sculptures en pâte d'amande ! - Photo : Pierre Meindre

### Lettre mensuelle du Stéréo-Club Français n°1024 - Octobre 2019

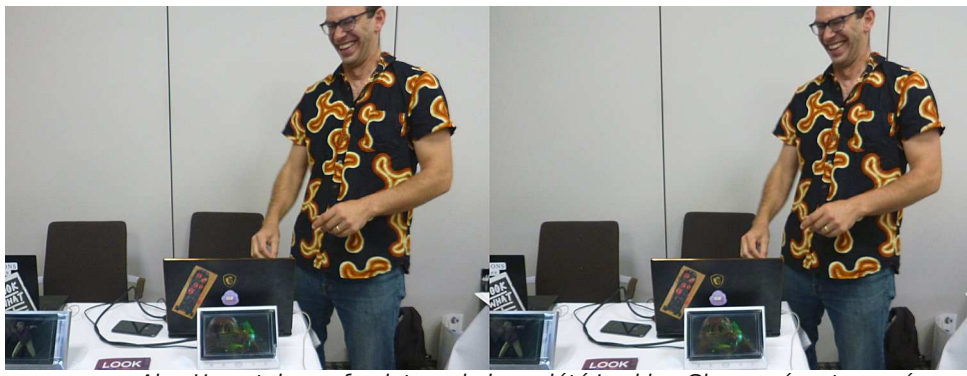

Alex Hornstein, co-fondateur de la société Looking Glass, présente ses écrans lenticulaires - Photo : Pierre Meindre

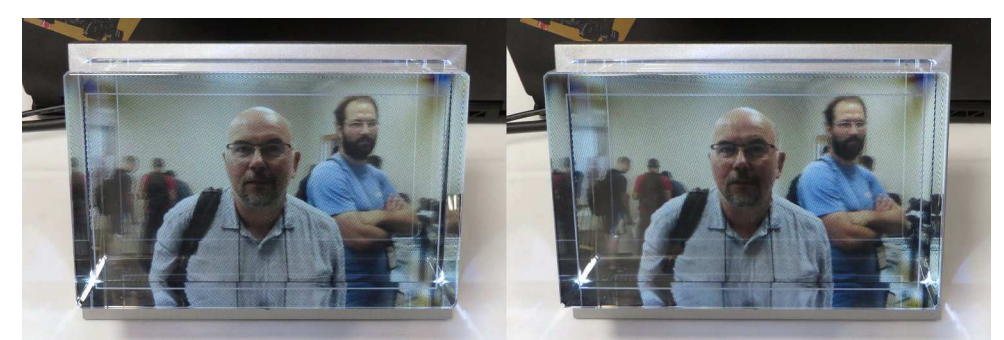

En quelques secondes, prise de vue avec un smartphone puis affichage sur l'écran lenticulaire ! Looking Glass - Photo : Pierre Meindre

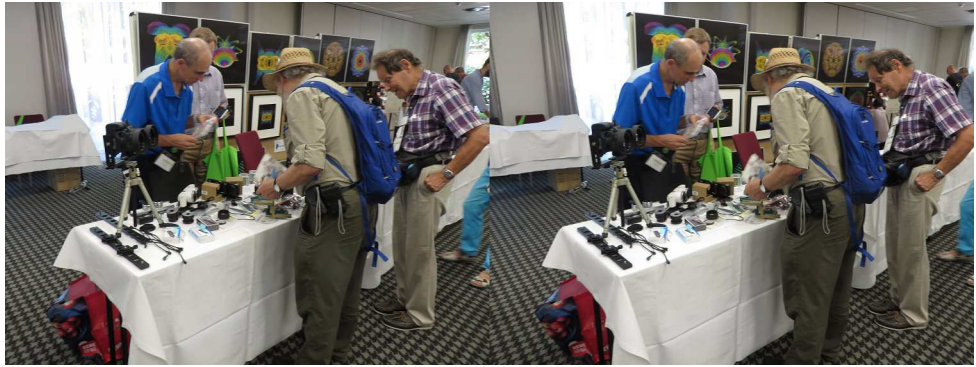

Le stand de George Themelis (en bleu à gauche) à la foire commerciale - Photo : Pierre Meindre

Stéréo Club